# **DAS Departamento de Automação e Sistemas<br>CTC Centro Tecnológico UFSC** Universidade Federal de Santa Catarina

# **Automação de uma Pequena Central Termoelétrica**

*Relatório submetido à Universidade Federal de Santa Catarina como requisito para a aprovação na disciplina DAS 5511: Projeto de Fim de Curso*

*Alberto Ramos Machado Neto*

*Jaraguá do Sul, Julho de 2014*

## **Automação de uma Pequena Central Termoelétrica**

*Alberto Ramos Machado Neto*

Esta monografia foi julgada no contexto da disciplina **DAS5511: Projeto de Fim de Curso** e aprovada na sua forma final pelo **Curso de Engenharia de Controle e Automação**

**Prof.** *Marcelo Ricardo Stemmer*

*\_\_\_\_\_\_\_\_\_\_\_\_\_\_\_\_\_\_\_\_\_\_\_* Assinatura do Orientador

Banca Examinadora:

Edson Basquiroto *Orientador na Empresa*

Prof. Marcelo Ricardo Stemmer *Orientador no Curso*

Prof. < nome do professor avaliador> *Avaliador*

> <nome aluno 1> *Debatedor 01*

> <nome aluno 2> *Debatedor 02*

## <span id="page-3-0"></span>**Agradecimentos**

Agradeço, primeiramente, a WEG a oportunidade da realização do estágio, e aos engenheiros Edson Basquiroto, Giovani Marcelo Pradi e Osni Knop Junior os ensinamentos a mim transmitidos pela orientação profissional, mostrando o caminho certo e estando sempre disponíveis para qualquer questionamento. Agradeço a todos os que trabalham na Seção de Software Aplicativo a ajuda nas horas de dúvidas e o ótimo ambiente de trabalho por eles criado.

Aos prezados professores do curso de Engenharia de Controle e Automação da UFSC, que sempre estiveram disponíveis para qualquer dúvida, da mais simples a mais complexa, estando sempre dispostos a nos ensinar e orientar. Em especial, ao professor Marcelo Ricardo Stemmer, que dedicou seu tempo para orientar-me neste trabalho.

E, finalmente, agradeço aos meus amigos por estarem junto comigo quando precisei e, principalmente, a minha família por me apoiar sempre, me proporcionando momentos bons, nas horas mais difíceis. Agraço a minha sobrinha Rafaela a todos os momentos de alegria que me proporcionou, aos meus pais, especialmente, por todo apoio e ajuda, pois sem o auxilio deles, de minha irmã e sobrinha, não poderia concluir estre projeto.

Todos foram de grande importância para a realização deste projeto, não apenas para sua conclusão, mas, também, para a conclusão do curso, pois suas participações em minha vida me proporcionaram a oportunidade de ser uma pessoa melhor.

A todos o meu muito obrigado!

### <span id="page-4-0"></span>**Resumo**

Este trabalho apresenta o desenvolvimento de lógicas de CLP e do sistema de supervisão e controle de uma pequena central termoelétrica. O mesmo foi desenvolvido durante o estágio na empresa WEG Equipamentos Elétricos S.A..

A WEG foi fundada em 1961 com o intuito de fabricar motores elétricos. Em 1988 foi criada a WEG Automação, com atuação voltada para mecanismos industriais. Atualmente, seus produtos estão direcionados à automação industrial e controle de processos.

Uma pequena central termoelétrica é uma unidade de cogeração de energia composta por uma caldeira, uma turbina a vapor e um gerador elétrico. Sendo esta uma instalação que produz energia elétrica a partir da queima de um combustível, na caldeira, o qual pode ser carvão, óleo, biomassa, gás natural, dentre outros. A caldeira gera vapor a partir da água que circula por uma extensa rede de tubos que revestem suas paredes. A função do vapor é movimentar as pás de uma turbina, cujo rotor gira juntamente com o eixo de um gerador acoplado à turbina**.** O gerador**,**  por meio da indução magnética**,** irá gerar energia elétrica.

O projeto consiste na programação do CLP com as lógicas de controle e intertravamento do gerador**;** configuração dos equipamentos responsáveis pela regulação de tensão e de sincronização com a rede elétrica**;** e desenvolvimento do sistema supervisório.

Os sistemas supervisórios permitem que sejam monitoradas e rastreadas informações de um processo produtivo ou instalação física. Tais informações são coletadas através de equipamentos de aquisição de dados e, em seguida, manipuladas, analisadas, armazenadas e**,** posteriormente, apresentadas ao usuário. Estes sistemas também são chamados de SCADA.

**Palavras-chave:** controladores lógicos programáveis; sistema de geração de energia; termoelétrica; sistemas supervisórios.

## <span id="page-5-0"></span>**Abstract**

This project presents the development of PLC logic and control and supervision system of a small thermal power plant. This was developed in WEG Electric Equipment SA.

WEG was founded in 1961 with the intent to manufacture electric motors. In WEG Automation was created in 1988, working toward industrial mechanisms. Currently their products are targeted to industrial automation and process control.

A small thermal power plant is a cogeneration unit consisting of a boiler, a steam turbine and an electric generator. Since this is a facility that produces electricity from the burning of a fuel in the boiler, which can be coal, oil, biomass, natural gas, among others. The boiler generates steam from the water circulating through an extensive network of pipes lining the walls. The steam function is to move the blades of a turbine, which rotates together with the rotor shaft of a generator coupled to the turbine, the generator by means of magnetic induction will generate electricity.

The project consists of PLC programming with control and interlocking logic generator, configuration of the equipment responsible for voltage regulation and synchronization with the electric network and development of the supervisory system.

The supervisory systems allow being monitored and tracked information of a production process or physical installation. Such information is collected using data acquisition equipment and then manipulated, analyzed, stored and later presented to the user. These systems are also called SCADA.

**Keywords:** programmable logic controllers; power generation system; thermal power plant; supervisory control.

## <span id="page-6-0"></span>**Sumário**

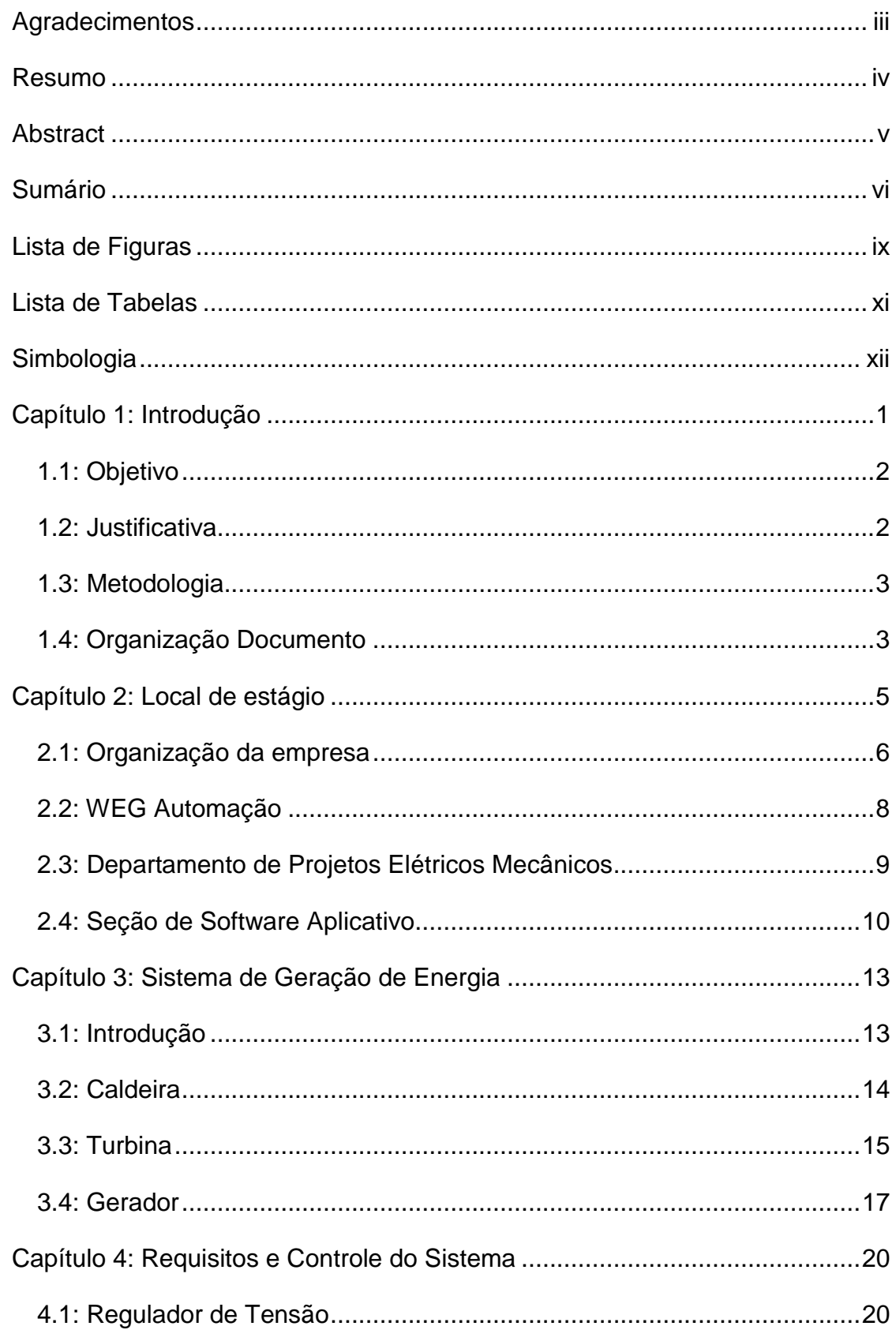

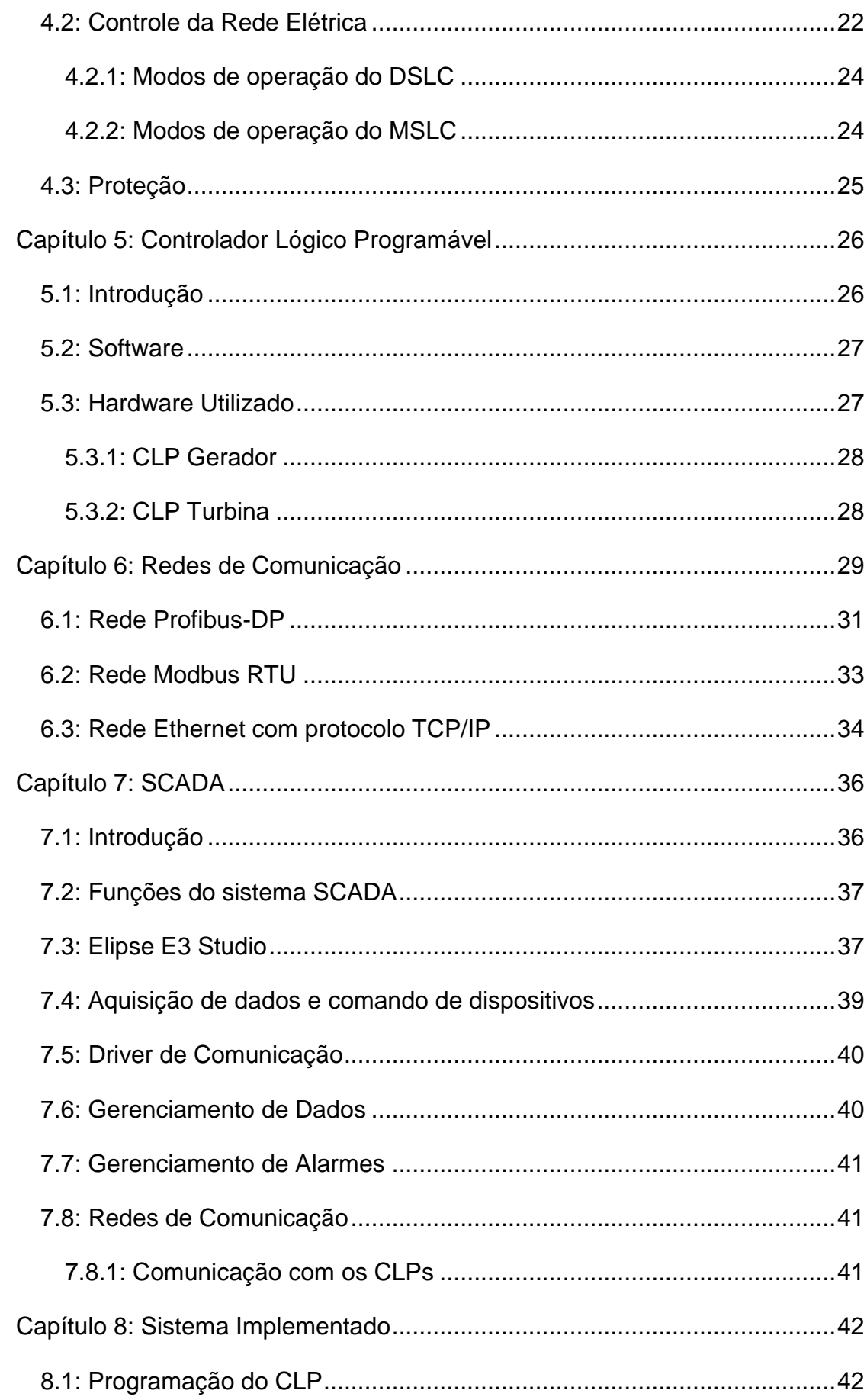

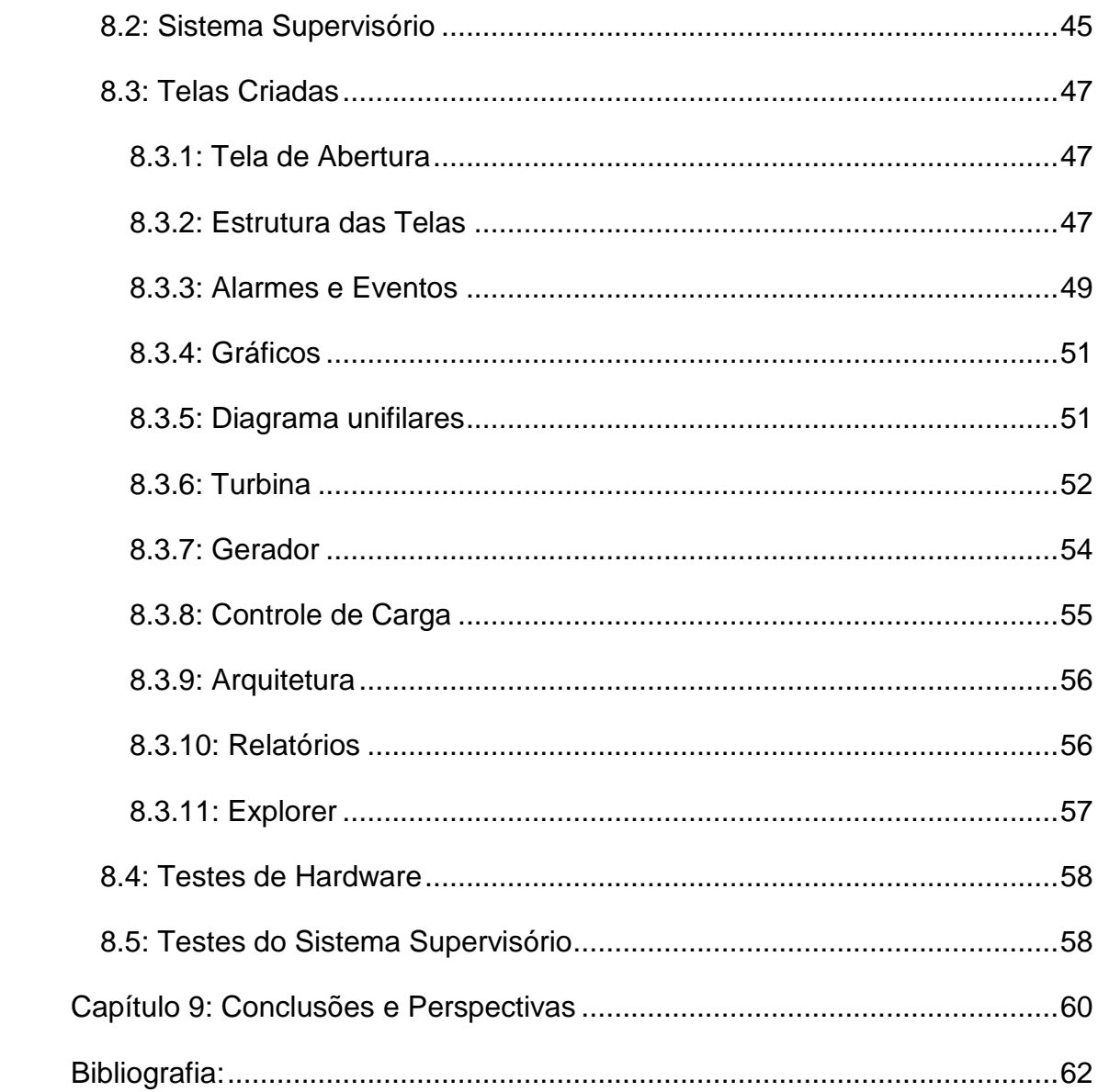

# <span id="page-9-0"></span>**Lista de Figuras**

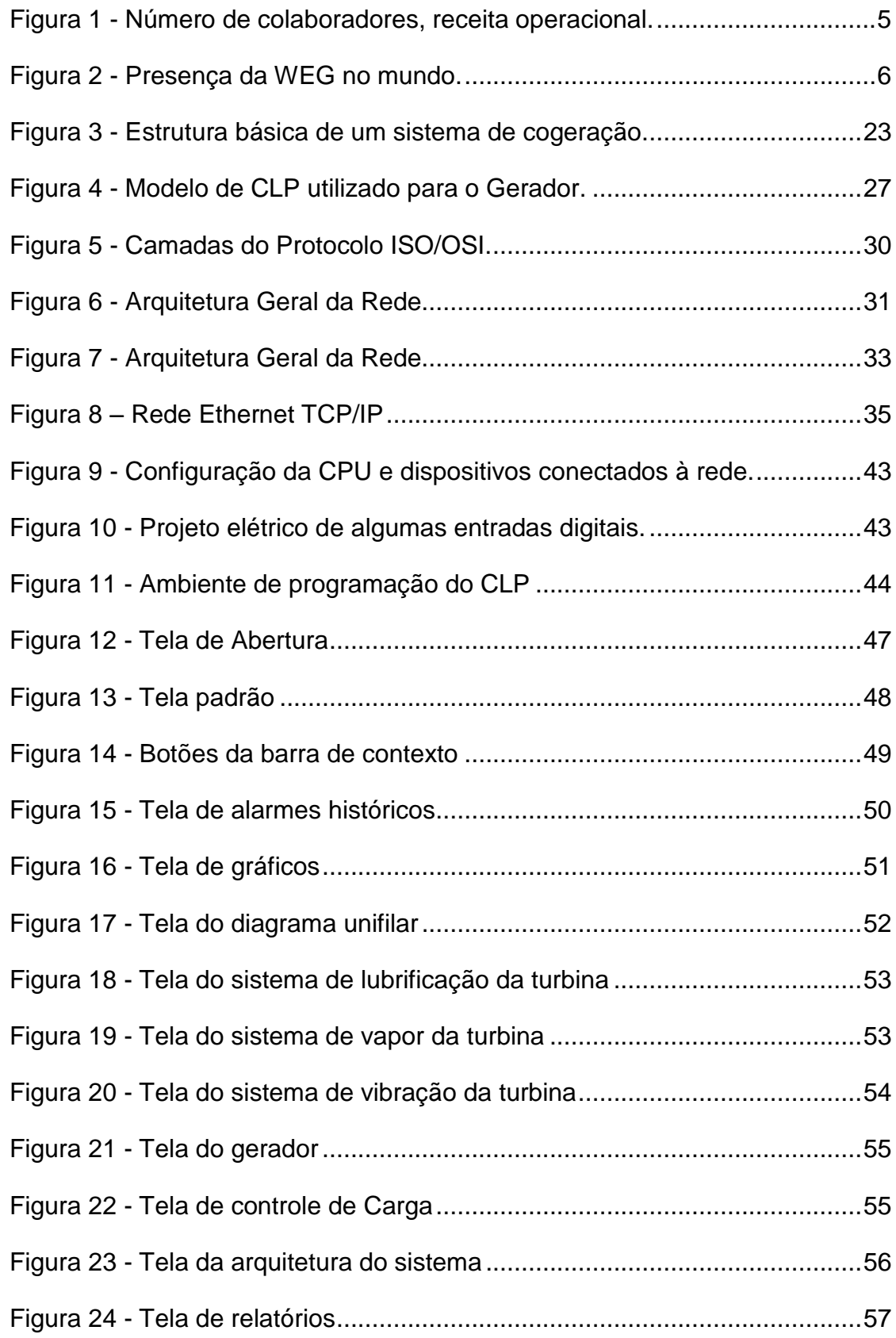

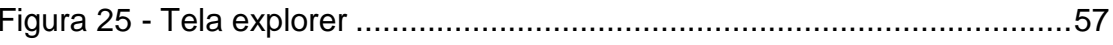

## <span id="page-11-0"></span>**Lista de Tabelas**

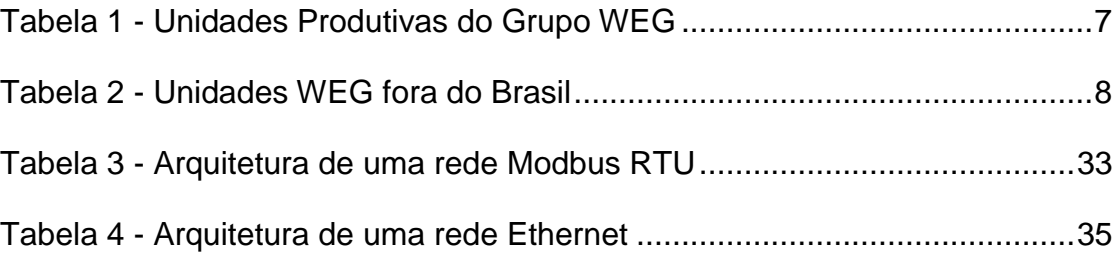

## <span id="page-12-0"></span>**Simbologia**

CLP – Controlador Lógico Programável.

SCADA – *Supervisory control and data acquisition* (Sistema de supervisão e Aquisição de Dados).

- SP Set-Point (Ponto de referência).
- IHM Interface Homem Maquina.
- TRIP Corresponde a uma parada do sistema, emergencial ou manual.
- DSLC Digital Synchronizer and Load Control.
- MSLC Master Synchronizer and Load Control.
- PID Controlador Proporcional-Integral-Derivativo.
- POP-UP's Janela de proporção menor que uma tela.
- START-UP Posta em Marcha ou comissionamento de um sistema.
- AVR Automatic Voltage Regulator (Regulador automático de Tensão).
- PSS Power System Stabilizer (Estabilizadores de Sistemas de potência).
- CPC Current to Pressure Converter (Conversor do tipo corrente-pressão).
- CSMA/CD Carrier Sense Multiple Access With Collision Detect.
- PID Controlador Porporcional Integral.

## <span id="page-13-0"></span>**Capítulo 1: Introdução**

A WEG foi fundada no dia 16 de setembro de 1961, com o intuito de fabricar motores elétricos. Em 1988, foi criada a WEG Automação**.** Esta unidade de negócio da empresa surge com uma linha de atuação voltada para mecanismos industriais utilizados**,** principalmente**,** para atividades insalubres, como servomecanismos e robôs. Posteriormente, em 1993**,** a WEG Automação assume a fabricação, o desenvolvimento e a comercialização dos produtos WEG**,** voltada para a automação industrial. Atualmente, seus produtos estão direcionados à automação industrial e controle de processos. As atividades abrangem, além do desenvolvimento de produtos eletrônicos, o projeto e a implantação de sistemas de automação, e incluem, também, a supervisão para processos industriais [1].

A WEG foi contratada para realizar a automação de uma pequena central termoelétrica, localizada na Argentina, sendo responsável por projetar e implementar um sistema supervisório. Este projeto é de responsabilidade do departamento de projetos elétricos mecânicos, enquanto o software é desenvolvido na seção de software aplicativo, no qual este trabalho se desenvolveu. O supervisório é desenvolvido inteiramente pela WEG, porém**,** dos dois CLPs que consistem o sistema, apenas um será desenvolvido pela WEG, sendo este CLP responsável pelas lógicas do gerador.

A demanda por energia elétrica aumenta a cada ano, tanto para a utilização doméstica quanto para a industrial. Este fato ocasiona um problema de "escassez" de energia em todo o Brasil e**,** a partir da década de 90**,** o governo permitiu a geração de energia pelas empresas privadas.

Atualmente, a prioridade de qualquer empresa no mundo é a redução de custos, tendo em vista a alta concorrência e competitividade do mercado. Assim, as empresas buscam formas alternativas de diminuir custos e aumentar o lucro.

Considerando estes dois pontos, a solução identificada é a geração de energia através de uma central termoelétrica, a qual é definida como processo de produção combinada de calor e energia elétrica (ou mecânica), a partir de um mesmo combustível, capaz de produzir benefícios sociais, econômicos e ambientais.

A central termoelétrica contribui efetivamente para a racionalização energética, uma vez que possibilita a maior produção de energia elétrica e térmica a partir da mesma quantidade de combustível.

#### <span id="page-14-0"></span>**1.1: Objetivo**

Este projeto tem como objetivo o desenvolvimento de lógicas de CLP e do sistema de supervisão e controle de um sistema de geração de energia, com a finalidade de aumentar a sua eficiência, maximizar a produção com o menor consumo de energia e/ou matérias-primas, melhorar as condições de segurança, seja material, humana ou das informações referentes a esse processo.

Para uma melhor compreensão, pretende-se mostrar o funcionamento de um sistema de geração de energia como um todo, partindo do processo termoelétrico até a sincronização da energia gerada com a rede de abastecimento. No decorrer do trabalho também serão explicadas as lógicas necessárias para o correto funcionamento do sistema.

#### <span id="page-14-1"></span>**1.2: Justificativa**

A automatização do sistema de geração de energia é essencial para atingir altos níveis de rendimento na combustão e maior confiabilidade na geração da energia térmica e na transformação para energia elétrica, bem como maior confiabilidade e segurança do processo.

A utilização das técnicas de automação proporciona a repetitividade das operações, resultando**,** também, em maior qualidade, flexibilidade e confiabilidade do sistema, além da redução de custos de produção, considerando que um controle preciso do processo resulta em maior produtividade e numa melhor utilização dos recursos disponíveis.

Dentre as matérias que compõem a grade curricular do curso de Engenharia de Controle e Automação**,** podemos verificar o uso dos conceitos de controle**;**  informática industrial**;** e processos para realização desse projeto.

#### <span id="page-15-0"></span>**1.3: Metodologia**

O projeto será desenvolvido através de uma equipe de desenvolvedores, onde cada membro terá um papel e uma tarefa específica. A metodologia da empresa para o desenvolvimento de projetos consiste em quatro etapas.

A primeira etapa é onde ocorre a especificação dos requisitos que o projeto deverá ter. Estas especificações devem estar de acordo com as necessidades do cliente**.** Assim**,** são feitas as reuniões necessárias com o cliente para que o projeto seja bem definido.

A segunda e mais duradoura**,** é o desenvolvimento. Nesta etapa são feitas todas as lógicas do CLP e a programação do supervisório e**,** também, a validação das telas pelo cliente.

A terceira etapa são os testes de validação. Este momento consiste em uma bateria de testes em fábrica, no centro de controle de qualidade, guiados pelo plano da validação proposto por um integrante da equipe de projeto. O objetivo desta etapa é verificar se a programação do CLP e Supervisório possui funcionamento de acordo com o especificado no início do projeto e se o mesmo não possui erros.

A quarta e última etapa é o *Start-up*, ou seja, a validação do projeto no cliente (em campo). O projetista designado segue uma série de etapas para colocação do sistema em funcionamento na forma mais segura e**,** também, valida o projeto na planta. Por fim, toda a documentação do projeto é redigida e arquivada.

#### <span id="page-15-1"></span>**1.4: Organização Documento**

Para a melhor apresentação deste trabalho, o mesmo é divido em 9 capítulos.

O primeiro contém a introdução aos sistemas de supervisão e controle, os objetivos, a justificativa, a metodologia utilizada e um resumo sobre os demais capítulos.

No segundo capítulo é apresentado o local de estágio, o qual é a WEG Equipamentos Elétricos S.A., na unidade de Automação, no departamento de Projetos Elétricos e Mecânicos, na Seção Software Aplicativo.

3

O terceiro contém uma descrição geral do funcionamento de um sistema de geração de energia, proporcionando melhor compreensão dos processos envolvidos.

No quarto capítulo são apresentados os requisitos de controle do sistema, como o controle da rede elétrica, a importância do regulador de tensão e quais são as proteções necessárias para o sistema.

No quinto capítulo, apresenta-se o funcionamento de um CLP e as ferramentas utilizadas no projeto.

O sexto capítulo descreve as redes de comunicação utilizadas, a importância de cada uma no sistema e quais equipamentos estão conectados em cada rede.

No sétimo**,** são exemplificados os sistemas de supervisão e aquisição de dados – SCADA.

No oitavo capítulo, são apresentados os resultados do desenvolvimento do projeto.

No último capítulo são apresentadas as conclusões e as perspectivas.

## <span id="page-17-0"></span>**Capítulo 2: Local de estágio**

A WEG nasceu da união de três homens que pretendiam fabricar motores elétricos. Surge**,** então, no dia 16 de setembro de 1961, a Eletromotores Jaraguá. Anos mais tarde, a empresa criada por um eletricista, um administrador e um mecânico viria ganhar uma nova razão social**:** Eletromotores WEG, cujo nome é a junção das iniciais dos seus fundadores, Werner Ricardo Voigt, Eggon João da Silva e Geraldo Werninghaus, nome que em alemão significa caminho [1].

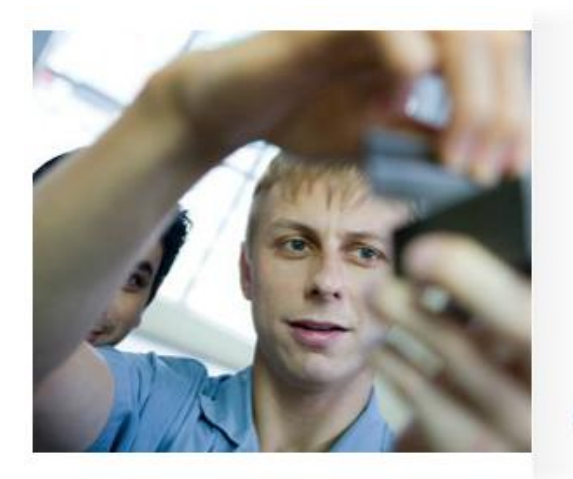

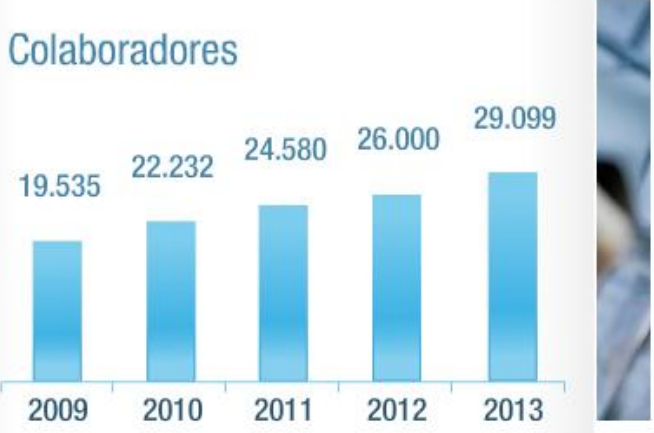

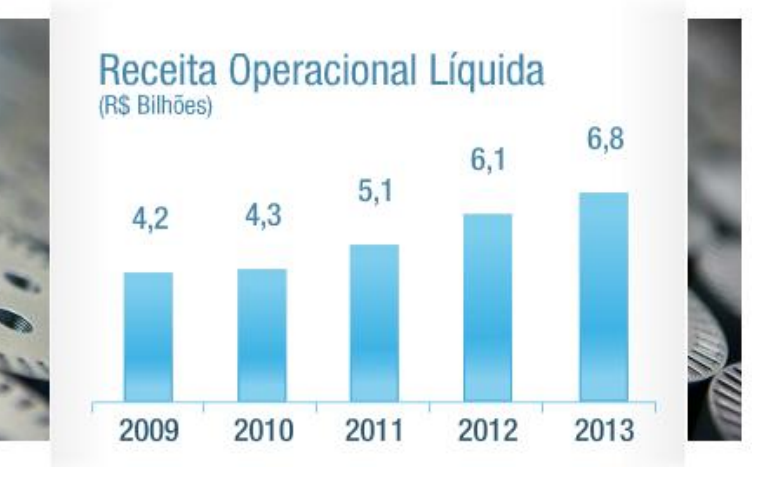

Figura 1 - Número de colaboradores, receita operacional.

<span id="page-17-1"></span>A trajetória da WEG ao longo dos anos é marcada pelo êxito. Atualmente apresenta um quadro de funcionários de aproximadamente 29 mil colaboradores,

com 18% desse quadro no exterior. Possui mais de 150 milhões de motores produzidos e obteve um faturamento de 6,8 bilhões de reais no ano de 2013.

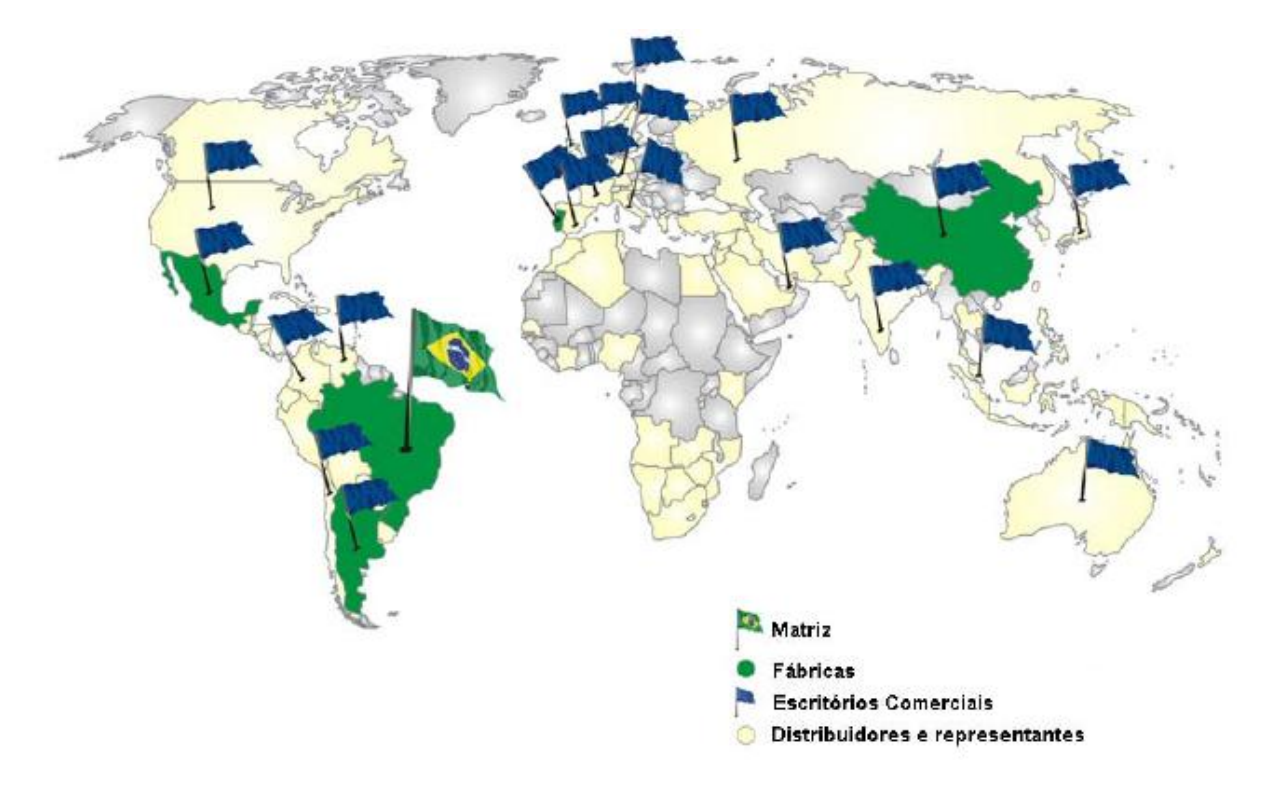

Figura 2 - Presença da WEG no mundo.

<span id="page-18-1"></span>Hoje a WEG é a maior indústria de motores elétricos da América Latina e está presente em mais de 100 países nos cinco continentes (figura 2). Tem os processos de produção mais avançados e os mais exigentes programas de qualidade total. E, o mais importante tudo isso, tem o mesmo capital inicial, baseado no trabalho e na disciplina, multiplicado por cada um de seus colaboradores comprometidos com a plena satisfação dos clientes [1].

### <span id="page-18-0"></span>**2.1: Organização da empresa**

O Grupo WEG possui cinco segmentos de negócio: Motores**;** Energia**;**  Transmissão e Distribuição**;** Automação**;** e Tintas. Em seus dezessete parques fabris espalhados pelo Brasil**,** e mais onze unidades produtivas no exterior, a WEG controla todo o processo industrial de seus produtos, desde a fundição até a

embalagem. Na tabela a seguir, apresentamos as unidades produtivas do Grupo WEG [1].

| WEG EQUIPAMENTOS ELÉTRICOS S.A. -<br><b>HEADQUARTERS</b>                   | Jaraquá do Sul - SC          |  |
|----------------------------------------------------------------------------|------------------------------|--|
| WEG EQUIPAMENTOS ELÉTRICOS S.A. -<br><b>MANUFACTURING PLANT I</b>          | Jaraquá do Sul - SC          |  |
| <b>WEG EQUIPAMENTOS ELÉTRICOS S.A. -</b><br><b>MANUFACTURING PLANT III</b> | Guaramirim - SC              |  |
| WEG EQUIPAMENTOS ELÉTRICOS S.A. -<br>MANUFACTURING PLANT IV                | <b>Blumenau - SC</b>         |  |
| WEG ITAJAÍ EQUIPAMENTOS ELÉTRICOS S.A.                                     | Itajaí - SC                  |  |
| WEG AUTOMAÇÃO CRITICAL POWER LTDA                                          | São José - SC                |  |
| <b>BANWEG</b>                                                              | São Paulo - SP               |  |
| HISA - UNIDADE JOAÇABA                                                     | Joaçaba - SC                 |  |
| <b>INSTRUTECH</b>                                                          | São Bernardo do Campo - SP   |  |
| TINTAS E VERNIZES PAUMAR S/A - WEG<br><b>TINTAS</b>                        | Mauá - SP                    |  |
| UNIDADE GRAVATAÍ                                                           | Gravataí - RS                |  |
| <b>WEG AMAZÔNIA</b>                                                        | Manaus - AM                  |  |
| <b>WEG EQUIPAMENTOS ELÉTRICOS S.A. -</b><br>UNIDADE SÃO BERNARDO DO CAMPO  | São Bernardo do Campo - SP   |  |
| WEG LINHARES EQUIPAMENTOS ELÉTRICOS<br>S.A.                                | Linhares - ES                |  |
| WEG TINTAS LTDA - FILIAL DE CABO DE<br><b>SANTO AGOSTINHO</b>              | Cabo de Santo Agostinho - PE |  |
| WEG TINTAS LTDA - FILIAL MAUÁ                                              | Mauá - SP                    |  |
| <b>WEG-CESTARI REDUTORES E</b><br>MOTORREDUTORES S.A.                      | Monte Alto - SP              |  |

Tabela 1 - Unidades Produtivas do Grupo WEG

<span id="page-19-0"></span>Em Jaraguá do Sul, onde a empresa iniciou, concentra-se o maior número de colaboradores e a maior parte da produção. No ano de 2000, a WEG adquiriu as primeiras unidades fora do Brasil. A tabela a seguir mostra as unidades produtivas fora do Brasil.

| WEG EQUIPAMENTOS ELECTRICOS S.A. - CÓRDOBA | Argentina     |
|--------------------------------------------|---------------|
| WEG EURO INDÚSTRIA ELECTRICA S.A.          | Portugal      |
| WEG MÉXICO S.A. DE C.V.                    | México        |
| WEG NANTONG ELECTRIC MOTORS MANUFACTURING  | China         |
| CO. LTD.                                   |               |
| WEG INDUSTRIES INDIA PVT. TLD.             | <i>India</i>  |
| WEG TRANDFORMADORES MÉXICO S.A. DE C.V.    | México        |
| VOLTRAN S.A. de C.V.                       | México        |
| EPRIS ARGENTINA S.R.L.                     | Argentina     |
| WATT DRIVE ANTRIEBSTECHNIK GMBH            | Áustria       |
| ELECTRIC MACHINERY COMPANY INC             | <b>EUA</b>    |
| PULVERLUX S.A.                             | Argentina     |
| WEG África do SUL S.A.                     | África do Sul |

Tabela 2 - Unidades WEG fora do Brasil

## <span id="page-20-1"></span><span id="page-20-0"></span>**2.2: WEG Automação**

No ano de 1988, aliando-se aos anseios governamentais e acadêmicos**,** a WEG Automação se instala no polo tecnológico de Florianópolis. É também nesta data que surge na Universidade Federal de Santa Catarina, o curso superior de Engenharia de Controle e Automação. Esta unidade de negócio da empresa surge com uma linha de atuação voltada para mecanismos industriais utilizados principalmente para atividades insalubres, como servomecanismos e robôs.

Em 1993, a WEG Equipamentos Elétricos S.A. - Automação é transferida para Jaraguá do Sul e assume a fabricação, o desenvolvimento e a comercialização dos produtos WEG**,** voltada para a automação industrial. Inicia-se um processo de consolidação de sua atuação no mercado de eletrônica de potência, instalações industriais, automação e controle de processos industriais [1].

Atualmente, seus produtos estão direcionados à automação industrial e controle de processos. Suas atividades abrangem, além do desenvolvimento de produtos eletrônicos, o projeto e implantação de sistemas de automação e supervisão para processos industriais [1].

Produtos da WEG Automação [1]:

- *Drivers* Inversores de frequência, soft-starters, servoacionamentos e conversores de corrente contínua.
- *Partida e proteção de motores* Relés inteligentes, minicontatores e chaves de partida.
- *Painéis elétricos*  Centro de controle de motores (CCM) de baixa e média tensão.
- *Sistemas de automação e controle de processos*  Controladores lógicos programáveis, relés programáveis e soluções de automação e controle.

A WEG Automação está inserida em um mercado altamente disputado pelos grupos internacionais e**,** também**,** pelas empresas nacionais. Os principais concorrentes são ABB**;** Allen-Bradley**;** General Eletric**;** Scheider Eletric**;** e Siemens [1].

## <span id="page-21-0"></span>**2.3: Departamento de Projetos Elétricos Mecânicos**

A WEG Automação conta com vários departamentos, entre eles o de Projetos Elétricos Mecânicos. Este departamento trabalha de forma conjunta com os departamentos de vendas e de produção. Na WEG Automação os produtos podem surgir de duas formas distintas, relacionadas a seguir [1].

1. Produto seriado: tem origem no departamento de desenvolvimento**,** através da realização de pesquisa tecnológica e do conhecimento adquirido dos seus colaboradores. Uma detalhada pesquisa de mercado é realizada**,** em paralelo**,** pelo departamento de vendas para assegurar que sua demanda é garantida.

2. Produto especial: originado de uma proposta comercial com um determinado cliente com necessidades específicas, realizadas pelo departamento de vendas. Neste modo é utilizado um produto seriado como base e acrescentado nele um pacote de funcionalidades especiais.

O Departamento de Vendas é a porta de entrada de novos projetos. Este cria as necessidades nos departamentos, dando inicio a um novo projeto**,** seja ele seriado ou especial. As entradas do departamento de Projetos Elétricos Mecânicos são apenas nos produtos especiais, que sofreram mudanças específicas**,** conforme desejo do cliente. O departamento de Projetos Elétricos Mecânicos é dividido em oito setores:

- Seção Projetos Acionamentos
- Seção Projetos Chaves Especiais
- Seção Software Aplicativo
- Seção Projetos Elétricos MT e Sistemas
- Seção Desenvolvimento Mecânico
- Seção Projetos Elétricos BT e Naval
- Seção Projetos Mecânicos
- Seção Automação Naval

### <span id="page-22-0"></span>**2.4: Seção de Software Aplicativo**

O projeto de fim de curso foi desenvolvido na Seção de Software Aplicativo, que conta com um quadro de 40 funcionários, sendo que cerca de 30% destes, são engenheiros.

A seção é responsável pelo desenvolvimento de sistemas de controle de processos, atuando como integrador de sistemas**,** desenvolvendo software aplicativos para CLPs, IHMs, supervisórios e dispositivos inteligentes como SRW, Reles de Proteção, Gateways entre outros [2].

Também é a responsável por todas as especificações de engenharia para a automação do sistema como arquitetura da automação, definição das redes de comunicação, estratégia de controle**,** entre outros.

Este setor é composto por seis Equipes:

- Usinas de Álcool e Açúcar equipe de especialistas no setor de álcool e açúcar. Desta forma, permite um alto nível de integração entre todas as áreas da usina, desde o preparo da cana, passando pelo tratamento do caldo, geração de vapor e energia, bem como todo o processo de fabricação de açúcar, álcool e biodigestão da vinhaça. A automação com foco na necessidade de cada cliente permite criar sistemas integrados e customizados que facilitam a operação e manutenção da planta, gerando indicadores de processo com relevância significativa na analise da produção.
- Área de Energia os sistemas de automação WEG para o setor elétrico. Compreende todo o ciclo de geração de energia, abrangendo**,** por exemplo, para um sistema de cogeração: controle do transporte e preparo da biomassa**,** controle automático de caldeiras**,** bem como operação automática da turbina e do gerador. Atualmente, centenas de projetos no setor de energia estão em operação com sistemas de controle WEG. O setor de energia também abrange os projetos de pequenas centrais hidrelétricas e subestações para indústrias e concessionárias.
- Área Papel, Moedas e Química A WEG é fornecedora de soluções para área de papel e celulose, incluindo a automação do processo de preparo de massa, máquina de papel, rebobinadeira, entre outros. Além do sistema de controle e supervisão, a WEG disponibiliza o pacote elétrico completo.
- Área Metais, Mining e Redes e Grupo WEG Na busca, dentre outros aspectos, por melhorar a qualidade do material produzido e incrementar a produtividade de laminadores, a WEG fornece para seus clientes a solução total com sistemas de automação e pacote elétrico completo: transformadores, motores, painéis elétricos e de operação, conversores estáticos, CLPs e remotas, além do software para controle e supervisão dos equipamentos.
- Gerenciamento Chão de Fabrica (G.C.F) é uma ferramenta de auxílio na gestão da manufatura. Esta solução reúne o que há de mais moderno em Tecnologia de Automação (TA) e Tecnologia da Informação (TI) com objetivo de realizar uma coleta de dados com alta precisão diretamente de onde eles

são gerados, do chão de fábrica, e proporcionar aos seus gestores um acompanhamento online dos processos produtivos, facilitando a tomada de decisões com foco na maximização da sua eficiência.

 Grupo Suporte – é responsável por fornecer suporte interno para a seção, ou seja, todo o desenvolvimento de padrões, normas técnicas, bibliotecas padrões**,** entre outras atividades. O grupo é de vital importância para que se mantenham os padrões de software desenvolvidos pela seção.

A seção também realiza todos os testes integrados de todas as redes na fábrica com os painéis, switches, computadores e dispositivos inteligentes**.** Os *Startup* (posta em marcha) dos projetos são feitos pela seção, bem como os treinamentos específicos no cliente, suporte remoto e local.

O projeto se desenvolveu na área de energia com supervisão do Engenheiro Osni Knop Junior. O projeto escolhido para o desenvolvimento deste PFC foi a Automação de uma Pequena Central Termoelétrica.

## <span id="page-25-0"></span>**Capítulo 3: Sistema de Geração de Energia**

Neste capítulo será apresentada a fundamentação**,** para melhor compreensão de um sistema de cogeração de energia. Este projeto apresenta o desenvolvimento de lógicas de CLP e do sistema de supervisão e controle de uma pequena central termoelétrica. Uma pequena central termoelétrica é uma unidade de cogeração de energia composta por caldeira, turbina a vapor e gerador elétrico.

Sendo que o sistema supervisório e a programação do CLP do gerador são de responsabilidade da WEG, a programação do CLP da turbina é de responsabilidade do fabricante da turbina. Este trabalho não visa fornecer conhecimentos básicos da caldeira, mas dar alguma noção de sua importância no quadro geral da cogeração, pois a mesma não faz parte deste projeto, sendo um projeto à parte.

#### <span id="page-25-1"></span>**3.1: Introdução**

Uma usina termoelétrica é uma instalação que produz energia elétrica a partir da queima de carvão, óleo combustível, gás natural, biomassa, dentre outros, em uma caldeira projetada para esta finalidade específica [3].

O funcionamento das centrais termelétricas é semelhante, independentemente do combustível utilizado. O combustível é armazenado em parques ou depósitos adjacentes, de onde é enviado para a usina, onde será queimado na caldeira. Esta gera vapor a partir da água que circula por uma extensa rede de tubos que revestem suas paredes. A função do vapor é movimentar as pás de uma turbina, cujo rotor gira juntamente com o eixo de um gerador acoplado à turbina. O gerador**,** por meio da indução magnética**,** irá gerar energia elétrica. O vapor é resfriado em um condensador e convertido**,** outra vez**,** em água, que volta aos tubos da caldeira, dando início a um novo ciclo. A água em circulação esfria o condensador e expulsa o calor extraído da atmosfera pelas torres de refrigeração, sendo estas grandes estruturas que identificam essas centrais [3].

#### <span id="page-26-0"></span>**3.2: Caldeira**

É o nome popular dado aos equipamentos geradores de vapor, cuja aplicação tem sido ampla no meio industrial e também na geração de energia elétrica nas centrais termoelétricas. É essencial para as atividades que necessitam de vapor para o seu funcionamento (em particular o vapor de água, devido à abundância da mesma), por operar com pressões acima da pressão atmosférica. A maior parte é aplicada nas indústrias, até quase 20 vezes maior, e nas aplicações para a produção de energia elétrica de 60 a 100 vezes maior, podendo alcançar valores até 250 vezes mais, constituindo um risco eminente na sua operação [4].

Uma caldeira é composta de dois sistemas básicos separados. Um é o sistema vapor-água, também chamado de "lado de água da caldeira"**,** e o outro é o sistema combustível-ar-gás da combustão, também chamado de "lado de fogo da caldeira". A entrada do sistema vapor-água ou do "lado de água da caldeira" é a água, que deve passar por um rigoroso tratamento antes de ser bombeada para dentro da caldeira. Esta água é aquecida através de uma barreira de metal sólido e deixa o sistema na forma de vapor. As entradas do sistema combustível-ar-gás da combustão ou **"**lado do fogo da caldeira**"** são o combustível e o ar de combustão necessário à queima deste combustível. Neste sistema, o combustível e o ar de combustão são cuidadosamente misturados, sendo em seguida queimados na câmara de combustão ou fornalha. A combustão converte a energia química do combustível em energia térmica, ou seja, calor. Este calor é transferido para o sistema vapor-água, o que ocasiona a geração de vapor [5].

O vapor gerado no balão de vapor é saturado, ou seja, contem partículas de água suspensa no vapor, o que é suficiente para muitas aplicações industriais. No entanto, para a geração de energia elétrica, é necessário que seja gerado o vapor superaquecido, devido ao fato de que as turbinas a vapor operam com maior rendimento em uma faixa de temperatura mais elevada que a temperatura de saturação da água. O vapor superaquecido é obtido mediante a instalação de superaquecedores, colocados na região final de combustão, pois tem ali a região de temperatura mais elevada da caldeira. Nas caldeiras que geram vapor superaquecido, para que se possa controlar a temperatura do vapor gerado**,** é necessária a utilização de um dessuperaquecedor [5].

#### <span id="page-27-0"></span>**3.3: Turbina**

O aparecimento da primeira turbina a vapor de aplicação está associado aos engenheiros Carl Gustaf de Laval (1845-1913), da Suécia, e Charles Parsons (1854- 1931), da Grã-Bretanha. Embora existam muitos outros engenheiros e cientistas, cujos nomes estão intimamente associados ao progresso das turbinas a vapor, atribuiu-se ao americano George Westinghouse (1846-1914) os direitos americanos sobre as turbinas Parsons, em 1895. É dele o mérito de desenvolver e implementar a primeira turbina a vapor comercial de 400 kW de capacidade, acionando um gerador elétrico. Desde o início da utilização, as turbinas a vapor para geração de energia elétrica aumentaram significantemente suas capacidades e eficiências, tornando-se mais complexas e sofisticadas [6].

Nas turbinas a vapor, o fluido que vem da caldeira vai para a entrada da turbina. Esta funciona por diferença de pressão, ou seja, aproveita a energia cinética do gás que passa de um lugar de alta para um lugar de baixa pressão. Após ser transportado por alguns estágios de turbinas, o vapor desloca-se para um condensador e em seguida para um desareador para voltar para o início do sistema.

Quanto ao tipo de descarga, é utilizada no projeto uma turbina de condensação. Neste tipo de turbina o vapor de escape vai diretamente para um condensador a uma pressão menor que a atmosférica (vácuo). Sua eficiência térmica do ciclo é maior devido ao aumento máximo da queda de entalpia. Fisicamente são maiores e mais potentes comparadas às turbinas de contrapressão. No entanto o rendimento total é inferior ao de uma instalação de contrapressão, uma vez que parte da energia contida no vapor se perde através da água de refrigeração necessária para condensação.

O sistema será de responsabilidade de outra empresa, que desenvolverá todas as lógicas do CLP dedicado à turbina. O fabricante também solicitará para WEG qual o formato e informações que constaram na tela da turbina no supervisório do sistema desenvolvido pela WEG.

No *Start-up* do sistema**,** o fabricante também deverá mandar um técnico para o acompanhamento**,** para que seja feito como especificado por eles. A turbina especificada para o projeto é uma turbina a vapor de 25MW de potência.

Dentre as principais informações da turbina**,** que serão utilizadas no supervisório**,** referentes aos sistemas de proteção da mesma, estão a vibração e a temperatura dos mancais, entre outras. Estes sistemas de proteção são apresentados a seguir:

- Vibração: mede a amplitude de vibração dos mancais da turbina. Valores de vibração acima dos indicados pelo fabricante devem ser analisados para encontrar as causas que podem ser: flexão do rotor, desbalanceamento, desalinhamento, ressonância, fraturas da unidade, recalque da fundação, etc. Existe a proteção que desliga a turbina quando ocorre vibração excessiva.
- Posição do rotor: mede a posição axial do colar do mancal de escora em relação ao suporte do mancal. A posição do colar do mancal de escora varia constantemente conforme a potência da turbina. Alterações acentuadas além dos limites estabelecidos pelo fabricante podem indicar desgastes ou depósitos nas palhetas e atritos entre partes fixas e móveis da turbina. Existe a proteção que desliga a turbina, quando surge determinada posição do rotor.
- Temperatura do metal: Mede a temperatura das superfícies internas e dos parafusos da carcaça. Elevados diferenciais térmicos podem provocar tensões excessivas e causar fraturas na turbina.
- Temperatura de mancais: É importante instalar sensores de temperatura em todos os mancais da turbina, evitando**,** assim**,** que os mesmos fundam.
- Baixa pressão de óleo: é uma proteção que desliga a turbina quando a pressão do óleo diminui até um determinado valor.
- Baixo vácuo: é uma pressão que desliga a turbina de condensação quando o vácuo no condensador alcança determinado valor, indicando que houve ou perda da bomba d'água de circulação do condensador, ou perda de vapor de selagem da turbina.
- Proteção contra arraste: As turbinas a vapor não suportam água, logo**,** se a pressão e temperatura do vapor caírem muito, provavelmente**,** irá água para a turbina. Assim**,** um cálculo numérico é realizado para desarmar a turbina antes de isso ocorrer.
- Baixa pressão de óleo: é uma proteção que desliga a turbina, quando a pressão do óleo diminui até um determinado valor.
- Sobrevelocidade: é uma proteção que desliga a turbina quando a sobrevelocidade alcança cerca de 110% da rotação nominal.
- Pressão na câmara da roda: mede a pressão do vapor na câmara de impulso da turbina e impede que a turbina opere com pressão de vapor excessivamente baixa. Quando esta pressão decresce para cerca de 90% do valor nominal, o regulador de velocidade atua no sentido de fechar as válvulas reguladoras. Em 80% do valor nominal, as válvulas reguladoras estão totalmente fechadas.

## <span id="page-29-0"></span>**3.4: Gerador**

O gerador utilizado neste projeto é um Turbogerador produzido pela WEG, o qual é desenvolvido para aplicações em Pequenas Centrais Termoelétricas [7].

O gerador utilizado no projeto é do tipo síncrono. Suas especificações são:

- 1. Potência: 12,5 MVA
- 2. Fator de potência: 0.8
- 3. Voltagem 13.2 kV
- 4. Frequência 50 Hz

Para interligar um gerador a uma rede de transmissão ou distribuição são necessários vários requisitos. Em primeiro lugar, a tensão de saída do gerador não pode variar, em geral, mais que 10% para mais ou para menos, por períodos de tempo pré-definidos em projeto. O controle da tensão é feito através da excitatriz do próprio gerador.

No entanto, não basta apenas compatibilizar a tensão, sendo necessário o sincronismo com a rede antes de comandar o fechamento da linha. Para que estas medidas sejam tomadas, são necessários vários equipamentos de manobra e proteção. Todos são reunidos no quadro de comando e proteção, que permite ao operador supervisionar o funcionamento do sistema e atuar imediatamente caso se faça necessário.

A frequência do sistema elétrico é a variável mais importante e a mais difícil de ser controlada. Para que o sistema de geração funcione corretamente, é necessário que a frequência de tensão de saída do gerador seja constante e de acordo com o sistema elétrico da região em que se encontra, neste caso 50Hz. Esta frequência é função da rotação do gerador que, por sua vez**,** é proporcional à velocidade de rotação da turbina. Cabe ao sistema atuar nos reguladores de velocidade da turbina e garantir a frequência constante na saída do gerador [8].

A potência elétrica de saída do gerador é diretamente proporcional à potência mecânica transmitida pela turbina através de seu eixo. É sabido que a potência mecânica na ponta do eixo de uma máquina girante é diretamente proporcional ao produto da velocidade de rotação e o torque na ponta do eixo. Assim, caso o gerador precise entregar mais potência ao sistema elétrico**,** devido a um aumento súbito de carga, a turbina precisa aumentar o torque transferido ao gerador, uma vez que a rotação deve manter-se constante. Isto exige sistemas de controle de corrente de campo no gerador e controle da velocidade da rotação da turbina extremamente confiáveis e rápidos, pois uma perturbação na carga requer uma adaptação rápida e precisa do sistema de geração.

Em seguida, são apresentados alguns componentes de um gerador produzido pela WEG:

- Carcaça: Sua função principal é apoiar e proteger o turbogerador, alojando também o pacote de chapas e enrolamentos do estator. A carcaça é construída em chapas e perfis de aço soldado, formando um conjunto sólido e robusto que é a base estrutural da máquina, atendendo ao grau de proteção de acordo com as necessidades do ambiente. Todo o conjunto da carcaça recebe um tratamento de normalização para alívio de tensões provocadas pelas soldas. Tal construção proporciona excelente rigidez estrutural**,** de maneira a suportar esforços mecânicos provenientes de eventuais curtoscircuitos e baixas vibrações, capacitando o turbogerador a atender às mais severas solicitações.
- Estator: É a parte ativa magnética estática do turbogerador. É constituído por um pacote laminado de chapas de aço silício onde, em suas ranhuras, as

bobinas que formam o enrolamento do estator são alojadas. O núcleo do estator é montado diretamente na carcaça.

- Rotor: O rotor consiste das partes ativas giratórias, compostas por um pacote de chapas de aço prensado, o enrolamento de campo e o enrolamento de amortecimento. Os rotores dos turbogeradores WEG possuem forma cilíndrica (polos lisos), em cuja periferia o enrolamento de campo e o enrolamento amortecedor são alojados em ranhuras. Os eixos são fabricados em aço forjado ou laminados e usinados conforme as especificações. A ponta de eixo normalmente é cilíndrica ou flangeada.
- Mancais: Em função da aplicação, os turbogeradores podem ser fornecidos com mancais de rolamentos ou mancais de deslizamento.
- Mancais de Deslizamento: Os mancais de deslizamento podem ter lubrificação natural (auto-lubrificáveis) ou lubrificação forçada (lubrificação externa).
- Mancais de Rolamentos: Estes mancais são normalmente constituídos de rolamentos de esferas ou de rolos cilíndricos, dependendo da rotação e dos esforços axiais e radiais a que são submetidos, sendo que em algumas aplicações podem ser utilizados rolamentos especiais. Os mancais de rolamentos podem ser lubrificados a óleo ou graxa.
- Excitatriz brushless: Os turbogeradores com sistema de excitação brushless possuem uma excitatriz principal girante, normalmente localizada em um compartimento na parte traseira do turbogerador. O estator da excitatriz principal é alimentado em corrente contínua pelo regulador de tensão, e o rotor da excitatriz principal alimenta o enrolamento de campo do turbogerador, através de uma ponte retificadora trifásica girante.

## <span id="page-32-0"></span>**Capítulo 4: Requisitos e Controle do Sistema**

Neste capítulo, serão apresentados os principais requisitos e lógicas de controle do sistema. Entre elas estão as lógicas de proteção do sistema, o regulador de tensão e o controle da rede elétrica, o que inclui controle de carga, sincronização com o barramento interno e com o barramento da concessionária.

Uma das preocupações do sistema gira em torno do Fator de Potência da usina. Para entendermos o conceito do fator de potência, é necessário conhecer os três tipos de potência que o geram. Em um circuito elétrico, existem basicamente três tipos de potência: a Ativa, a Reativa e a Aparente. A Potência Ativa (kW) é potência utilizada para realizar trabalho, ou seja, é aquela que realmente é utilizada na fábrica. A Potência Reativa (kVAr) é aquela que é utilizada na criação dos campos magnéticos que fazem com que os equipamentos funcionem. Já a Potência Aparente (kVA) é a potência total consumida por uma instalação elétrica. O fator de potência é a relação entre a potência ativa e reativa em um circuito elétrico e seu valor deve sempre ser superior a 0,92 (92%), ou seja, só são permitidos 8% de perda de energia, sob pena de multa estabelecida pelo governo federal. Algumas causas do baixo fator de potência são motores e transformadores operando em vazio ou superdimensionado nível de tensão acima da nominal, uso de lâmpadas de descarga, grande quantidade de motores de pequenas potências.

#### <span id="page-32-1"></span>**4.1: Regulador de Tensão**

Grandes sistemas de geração e transmissão interligados têm sido projetados e construídos para atender à crescente demanda de energia elétrica nas sociedades industrialmente desenvolvidas. Os elevados custos financeiros, ecológicos e sociais resultantes da construção de grandes hidrelétricas e de longas linhas de transmissão têm estimulado a geração distribuída de energia, com as usinas localizadas junto aos consumidores. Neste contexto, as usinas termoelétricas têm ganhado destaque, haja vista que possuem menor custo de instalação e grande eficiência energética, pois utilizam turbinas a gás ou a vapor associadas em uma mesma planta para gerar energia elétrica.

Idealmente, as cargas devem ser alimentadas com tensões e frequências constantes ou, em termos práticos, dentro de certa tolerância tais que satisfaçam às exigências dos consumidores. Para atender a tais requisitos, torna-se necessário o uso de controladores associados às máquinas síncronas das unidades geradoras, que proporcionem não apenas o efetivo controle da tensão gerada como também o aumento da estabilidade do sistema. Neste contexto, o uso de Reguladores Automáticos de Tensão (AVR – Automatic Voltage Regulator) e Estabilizadores de Sistemas de potência (PSS – Power System Stabilizer) [9].

Em geral, a inércia dos geradores síncronos utilizados em usinas termoelétricas é baixa e o tempo de atuação dos esquemas de proteção de redes de distribuição é elevado. Por essa razão, pode não ser possível manter a estabilidade dos geradores em resposta aos diversos tipos de faltas e perturbações que ocorrem na rede de distribuição, haja vista que as partes girantes do sistema armazenam pouca energia cinética frente à necessária para o amortecimento de oscilações eletromagnéticas resultantes do desequilibro entre a carga e geração.

Em geral, para melhorar o desempenho dinâmico do sistema são utilizados reguladores de velocidade das turbinas, reguladores de tensão dos geradores e estabilizadores de sistema de potência. O controle de velocidade é mais lento, uma vez que a dinâmica térmica das caldeiras e turbinas está envolvida na modelagem e responde de maneira mais lenta ao sinal dos atuadores do sistema de controle. O controle de tensão, por outro lado, é mais efetivo para o amortecimento das oscilações dos rotores das máquinas no curto prazo, tendo em vista que os sinais de controle atuam diretamente no sistema de excitação da máquina síncrona, cujas constantes de tempo envolvidas na modelagem são da ordem de milissegundos.

Na ocorrência de uma perturbação, espera-se que eventuais oscilações no rotor da máquina síncrona (e demais variáveis da rede, como frequência e tensão) sejam amortecidas o mais rápido possível, evitando assim desgastes mecânicos e problemas relacionados à qualidade da energia entregue aos consumidores. Para atender a este requisito, o controle do sistema de excitação da máquina síncrona é mais efetivo, tendo em vista que a variação da tensão de campo do gerador afeta também o torque elétrico da máquina, proporcionando amortecimento às oscilações

do rotor. Em usinas termoelétricas, são empregados Reguladores Automáticos de Tensão (AVR).

O AVR consiste basicamente em um amplificador, responsável por monitorar a tensão terminal do gerador e, na ocorrência de perturbações, atuar no controle da excitação da máquina síncrona, mantendo a tensão terminal do gerador no nível desejado.

O coração do sistema de excitação é o regulador de tensão. Este equipamento é responsável por responder a variações na tensão de saída (ou corrente) e proporcionar a devida ação corretiva, mantendo a tensão do gerador dentro do limite desejado. [9]

Para este projeto foi utilizado o Sistema de Controle Digital de Excitação Basler (DECS-200), o qual é um dispositivo de controle microprocessado destinado à gestão de energia do gerador. Com a possibilidade de configuração de parâmetros do sistema e regulamentação de suas configurações o DECS-200 pode ser utilizado numa vasta gama de aplicações e proporciona uma maior flexibilidade na otimização do sistema de excitação. Tem como característica e capacidades quatro modos de controle, incluindo a regulação automática de tensão (AVR) [10].

#### <span id="page-34-0"></span>**4.2: Controle da Rede Elétrica**

Para controle de importação e exportação de energia elétrica existem alguns equipamentos-chave a realizar funções de monitoramento da rede da concessionária e controle da rede do cliente.

O DSLC *– Digital Synchronizer and Load Control* – é um equipamento destinado a trabalhar com sincronismo automático das redes, controle de carga ativa e controle e divisão de carga reativa. Ele comanda em Barra Morta ou em sincronismo somente o disjuntor do gerador [11].

O MSLC *– Master Synchronizer and Load Control* – é o equipamento destinado a fazer o controle de importação e exportação, controle de reativos e sincronismo automático do disjuntor da concessionária quando o mesmo está em comunicação exclusivamente com o DSLC. Para controlar as variáveis da rede do cliente, o DSLC deverá trabalhar em conjunto com o *regulador de velocidade* da turbina e também comandar o *regulador de tensão* do gerador [12].

22

O regulador de velocidade da turbina tem função de fornecer ao DSLC a leitura da velocidade atual da turbina e um *setpoint* de velocidade a um conversor do tipo corrente-pressão, também chamado CPC – *Current to Pressure Converter*. O CPC converte o *setpoint* remoto de corrente na faixa de 4-20mA em comando aos servomotores de acionamento das válvulas de controle de admissão de vapor. O controle da abertura destas válvulas permite aumentar ou diminuir a velocidade da turbina devido à variação na taxa de admissão de vapor [13].

O regulador de tensão do gerador é um dispositivo eletrônico controlado pelo DSLC, e que tem por finalidade monitorar a tensão terminal do gerador e mantê-la constante no valor ajustado, independente das variações da carga. Possui também circuitos para ajustes e proteções para assegurar um controle confiável do gerador [13].

A figura 3 apresenta uma estrutura básica de um sistema de cogeração de energia, onde podemos observar o MSLC, DSLC, regulador de tensão e de velocidade.

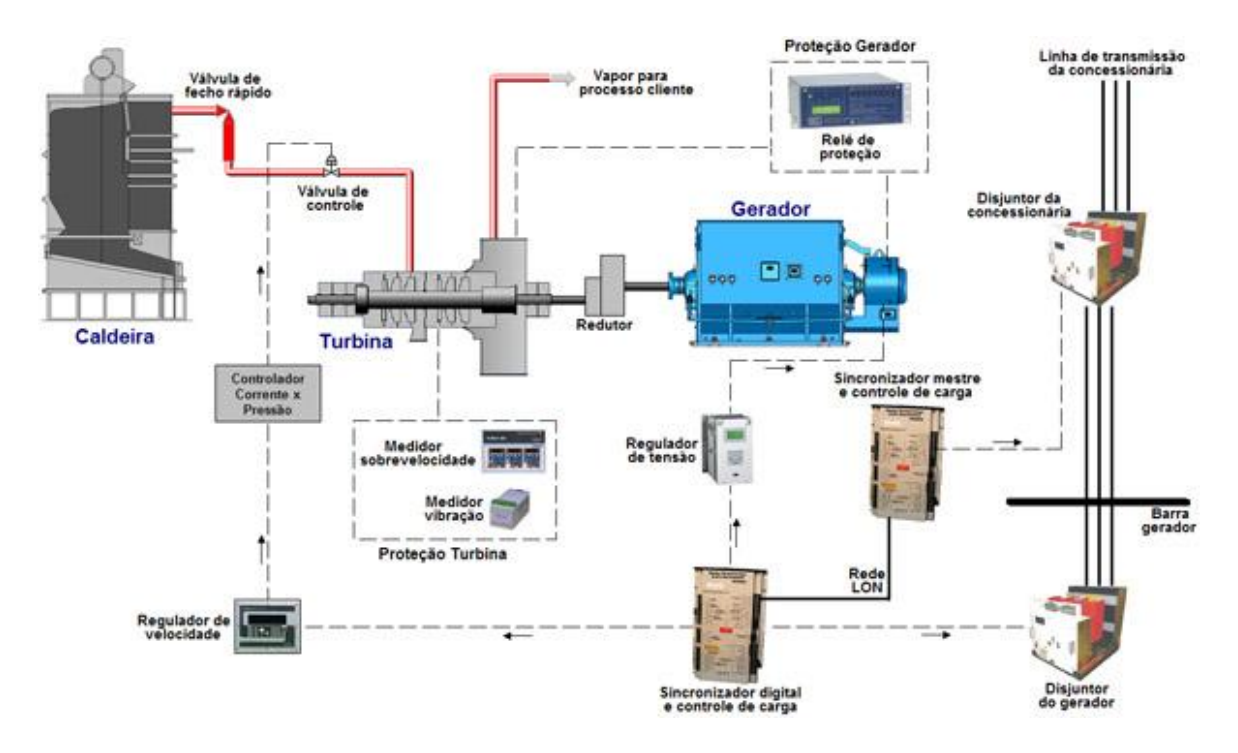

<span id="page-35-0"></span>Figura 3 - Estrutura básica de um sistema de cogeração.
Até 14 DSLC podem trabalhar em paralelo com um MSLC através da rede de comunicação. O DSLC e o MSLC contam com uma porta ethernet para disponibilizar todos os comandos e grandezas elétricas para o sistema supervisório [11].

Alguns modos de operação são utilizados tanto no MSLC quanto no DSLC de acordo com as necessidades, que pode ser posta em marcha, ensaios, manutenção preventiva ou corretiva, entre outras. Os modos de operação mais relevantes são descritos a seguir e ilustram melhor o funcionamento destes equipamentos.

# **4.2.1: Modos de operação do DSLC**

- Automático: Quando habilitado, o DSLC faz o ajuste de tensão e de frequência do gerador possibilitando o comando de fechamento do disjuntor do gerador em sincronismo com a rede da concessionária.
- Premissive: Quando habilitado, o DSLC não faz o ajuste automático de tensão e nem de frequência, porém comanda o fechamento do disjuntor quando realmente o gerador esteja em sincronismo. Neste modo, todos os comandos de ajuste são feitos manualmente.
- Check: Quando habilitado, o DSLC faz o ajuste de tensão e de frequência, porém não comanda o fechamento do disjuntor do gerador mesmo ao atingir o sincronismo.
- · Isócrono: Quando em operação isolada com um só gerador, o DSLC mantém a frequência do gerador constante e absorve as variações de carga da planta.

# **4.2.2: Modos de operação do MSLC**

- Automático: Quando habilitado, o MSLC faz o ajuste de tensão e de frequência do gerador comandando o DSLC através da rede Lon e possibilitando o comando fechamento do disjuntor da concessionária em sincronismo.
- Permissive: Quando habilitado, o MSLC não faz o ajuste de tensão e nem de frequência, porém comanda o fechamento do disjuntor quando realmente a

concessionária esteja em sincronismo. Aqui também todos os comandos de ajuste são feitos manualmente.

- Check: Quando habilitado, o MSLC faz o ajuste de tensão e de frequência do gerador comandando o DSLC através da rede Lon, porém não comanda o fechamento do disjuntor da concessionária.
- Import/Export: Quando em operação em paralelo com a rede, o MSLC irá manter uma referência de importação ou de exportação de energia e o DSLC fará com que o gerador mantenha a carga da planta mais a referência de exportação.

# **4.3: Proteção**

Na turbina e no gerador existem equipamentos de proteção para proporcionar maior segurança ao sistema. Estes dispositivos são capazes de parar o sistema, ocasionar um TRIP no sistema que estiver operando fora das especificações.

Assim, os principais elementos de segurança da turbina são medidores de sobrevelocidade, pois caso haja perda de carga/excitação o sistema tende a aumentar indefinidamente a rotação; medidores de vibração, pois desbalanceamentos no eixo podem levar a uma vibração excessiva e deslocamento do mesmo; sensores de temperatura nos mancais da turbina, pois altas temperaturas são indesejáveis, comprometendo lubrificação e comportamento ideal dos materiais construtivos. Na turbina, o TRIP é comandado pela atuação da válvula de fecho rápido na admissão de vapor [13].

O gerador tem com um dos elementos de segurança um relé de proteção, sendo que este monitora as temperaturas do sistema, como exemplos a temperatura do mancal dianteiro.

# **Capítulo 5: Controlador Lógico Programável**

No sistema desenvolvido haverá a presença de um software supervisório, que será responsável por realizar a interface de alto nível com o operador, e dois controladores lógicos programáveis que realizarão a lógica de controle do sistema.

Neste tópico será abordado o funcionamento do CLP e as ferramentas utilizadas no projeto no que tange o desenvolvimento de lógicas para um CLP Siemens, o qual é utilizado para controle do gerador.

#### **5.1: Introdução**

O controlador lógico programável é um sistema eletrônico desenvolvido especialmente para uso industrial, embora hoje tenha outras aplicações como a automação residencial. O hardware é constituído basicamente de um CPU e da memória RAM muito parecido com um computador, por possuir um software desenvolvido especificamente para o seu hardware. O sistema apresenta uma velocidade de execução muito mais rápida que o computador. Como o CLP foi desenvolvido para o ambiente industrial também possui grande robustez.

Um CLP possui uma arquitetura modular. Módulos podem ser adicionados ao CLP para cumprir diferentes funções de acordo com a necessidade do problema a ser resolvido. Estes podem ser módulos de comunicação, módulos de entradas e saídas analógicas.

No projeto serão utilizados dois CLPs: um para controlar os sistemas da turbina e outro para controlar os sistemas do gerador. Somente o software do CLP do gerador será de responsabilidade da WEG, sendo que o da turbina será programado pela empresa que fornecerá a turbina, cabendo a este projeto apenas a leitura das medições da turbina no sistema supervisório.

O CLP escolhido para o controle do gerador é fabricado pela Siemens, sendo este do modelo S7-300, o qual possui em sua CPU porta ethernet para comunicação e uma porta para comunicação através da rede Profibus-DP. Foram adicionados a

CPU módulos de entradas e saídas analógicas, e módulos de entrada e saídas digitais. A figura a seguir mostra um CLP do modelo utilizado no projeto.

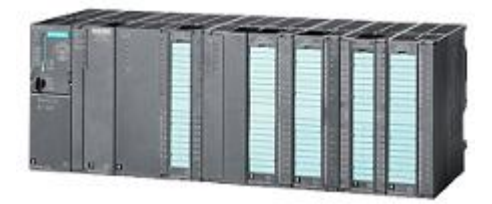

Figura 4 - Modelo de CLP utilizado para o Gerador.

# **5.2: Software**

A norma IEC 61131-3 define cinco tipos de linguagens de programação para CLPs, sendo elas Funciton Block Diagram (FBD), Ladder Diagram (LD), Structured Text (ST), Instruction List (IL) e Sequential Function Chart (SFC). O ambiente de programação da Siemens, utilizado durante o desenvolvimento do software, foi o Simatic Manager S7, o qual oferece três tipos de linguagens, Ladder, Function Block Diagram e Structured Text. Neste software configura-se o tipo de CPU utilizado, todos os módulos de E/S, dispositivos conectados à rede Profibus, arquivos que serão executados, separação de blocos de memória em módulos destinados a tipos específicos de dados, mapas de memória e lógicas de intertravamentos.

Por motivo de maior familiaridade e maior facilidade no gerenciamento de projetos maiores, optou-se por utilizar a linguagem Ladder. A programação do CLP é responsável por implementar todas as lógicas de intertravamento, lógicas referentes ao regulador de tensão e controle de carga.

# **5.3: Hardware Utilizado**

Para cumprir as especificações de controle do software, uma série de equipamentos disponibilizam seus sinais para o CLP, se comunicando através dos módulos de entradas e saídas.

# **5.3.1: CLP Gerador**

Para o gerador se especificou um CLP da Siemens, do modelo S7-300, com porta de comunicação ethernet e Profibus já integradas na própria CPU. Foram adicionados os seguintes módulos:

- 01 módulo de entrada analógica com 8 portas;
- 01 módulos de saída analógica com 8 portas;
- 02 módulos de entradas digitais com 32 portas cada;
- 02 módulos de saída digitais com 32 portas cada.

Tendo assim um total de:

- Entradas digitais: 64;
- Saídas digitais: 64:
- Entradas analógicas: 8;
- Saídas analógicas: 8.

A porta de comunicação ethernet é utilizada para comunicar com o sistema supervisório e a porta de comunicação Profibus é utilizada para comunicar com o regulador de tensão DECS-200 através de um gateway.

Com o hardware do CLP definido, visando às necessidades para se controlar o sistema, inicia-se a implementação da lógica do CLP.

# **5.3.2: CLP Turbina**

O CLP da turbina e sua programação foram fornecidos por outra empresa, cabendo à WEG Automação apenas a tarefa de comunicar com o CLP para obter as medições e apresentá-las nas telas do supervisório. As medições são alarmes de segurança, estados de dispositivos e medições analógicas como vibração da turbina, pressão, temperatura, etc.

# **Capítulo 6: Redes de Comunicação**

Uma rede de comunicação pode ser vista como um meio provedor de serviços que permite que dispositivos e operadores destes dispositivos troquem informações. Redes industriais de comunicação vêm se desenvolvendo nas fábricas desde os anos 80. Inicialmente eram utilizadas para leitura e controle de dispositivos que não estavam interconectados em larga escala.

Hoje, há grande troca de informações desde sensores e atuadores até controladores, IHM's e computadores. As redes industriais se diferenciam das redes comerciais ou residenciais por apresentarem algumas características como:

- Maior capacidade de processamento e troca de informações em tempo real, necessários para a maioria das aplicações de manufatura;
- Mais confiáveis e robustas, por serem projetadas a suportar ambientes com ruídos eletromagnéticos, choques, vibrações, altas temperaturas e umidade elevada, por exemplo;
- Possibilidade de determinação do comportamento temporal;
- Elevada confiabilidade;
- Grande quantidade de equipamentos podem ser ligados na mesma rede.

Redes de comunicação baseiam-se na utilização de um modelo de camadas, onde cada camada presta serviços à camada superior e usa serviços da inferior. Camadas de mesmo nível "comunicam-se" e a interação entre elas é feita por serviços, gerando uma divisão de tarefas e facilitando a abstração. Este modelo é chamado de ISO/OSI, possui sete camadas e apresenta a seguinte arquitetura:

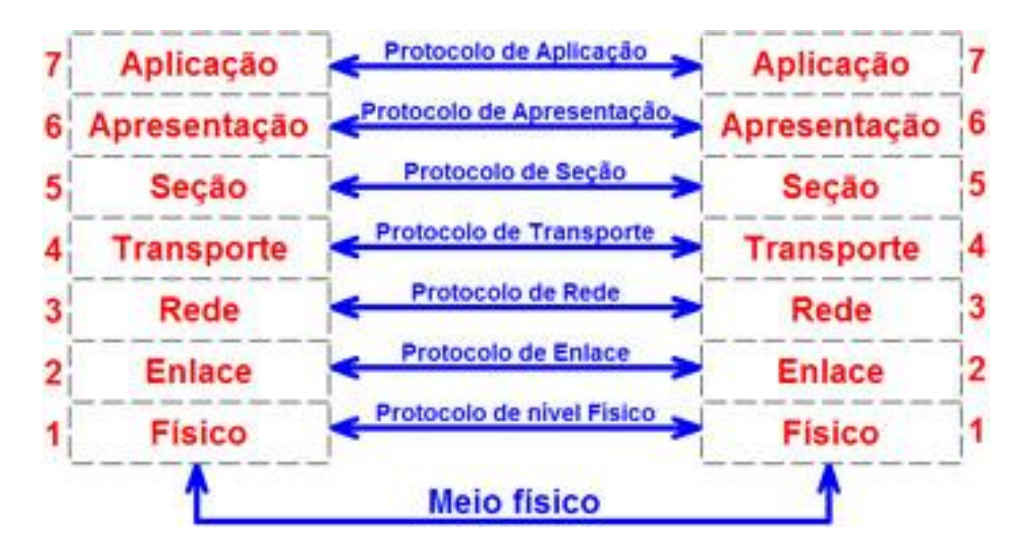

Figura 5 - Camadas do Protocolo ISO/OSI.

Sob esta ótica, a principal funcionalidade de qualquer sistema SCADA está ligada à troca de informações, seja na comunicação com os CLPs, com outras estações SCADA ou com outros sistemas. A comunicação com os equipamentos de campo realizada através de um protocolo em comum, cuja metodologia pode ser tanto de domínio público ou de acesso restrito, geralmente ocorrendo ou por polling ou por interrupção, também designada por Report by Exception**.**

A comunicação por polling (ou Master/Slave) faz com que a estação central (Master) tenha controle absoluto das comunicações, efetuando sequencialmente o polling aos dados de cada estação remota (Slave), que apenas responde à estação central após a recepção de um pedido. Isto traz simplicidade ao processo de coleta de dados, inexistência de colisões no tráfego da rede, facilidade na detecção de falhas de ligação e uso de estações remotas não inteligentes. No entanto, traz incapacidade de comunicar situações à estação central por iniciativa das estações remotas. Exemplos deste tipo de comunicação são Profibus DP, Modbus RTU.

A comunicação por interrupção ocorre quando o PLC monitora os seus valores de entrada e, ao detectar alterações significativas ou valores que ultrapassem limites definidos, envia as informações para a estação central. Isto evita a transferência de informação desnecessária, diminuindo o tráfego na rede, além de permitir uma rápida detecção de informação urgente e a comunicação entre estações remotas (slave-to-slave). As desvantagens desta comunicação são que a estação central consegue detectar as falhas na ligação apenas depois de um determinado período (ou seja, quando efetua polling ao sistema) e são necessários outros métodos (ou mesmo ação por parte do operador) para obter os valores atualizados. Exemplos deste tipo de comunicação são CANOpen, DeviceNet.

No meio industrial, alguns protocolos de comunicação se destacam por suas características específicas e qualidades à aplicação que estão sendo empregados. No projeto três protocolos foram utilizados de modo a proporcionar a integração do sistema, a saber: Modbus RTU e Profibus DP, sendo que a comunicação entre o supervisório e os CLP's foi implementada sobre Ethernet TCP/IP [13].

A rede de comunicação é o meio utilizado para que os dispositivos envolvidos no processo troquem informações entre si de maneira confiável. A arquitetura da rede de comunicação utilizada no sistema está representada na Figura 6. Os tópicos irão abordar os detalhes sobre cada tipo de comunicação utilizada no projeto.

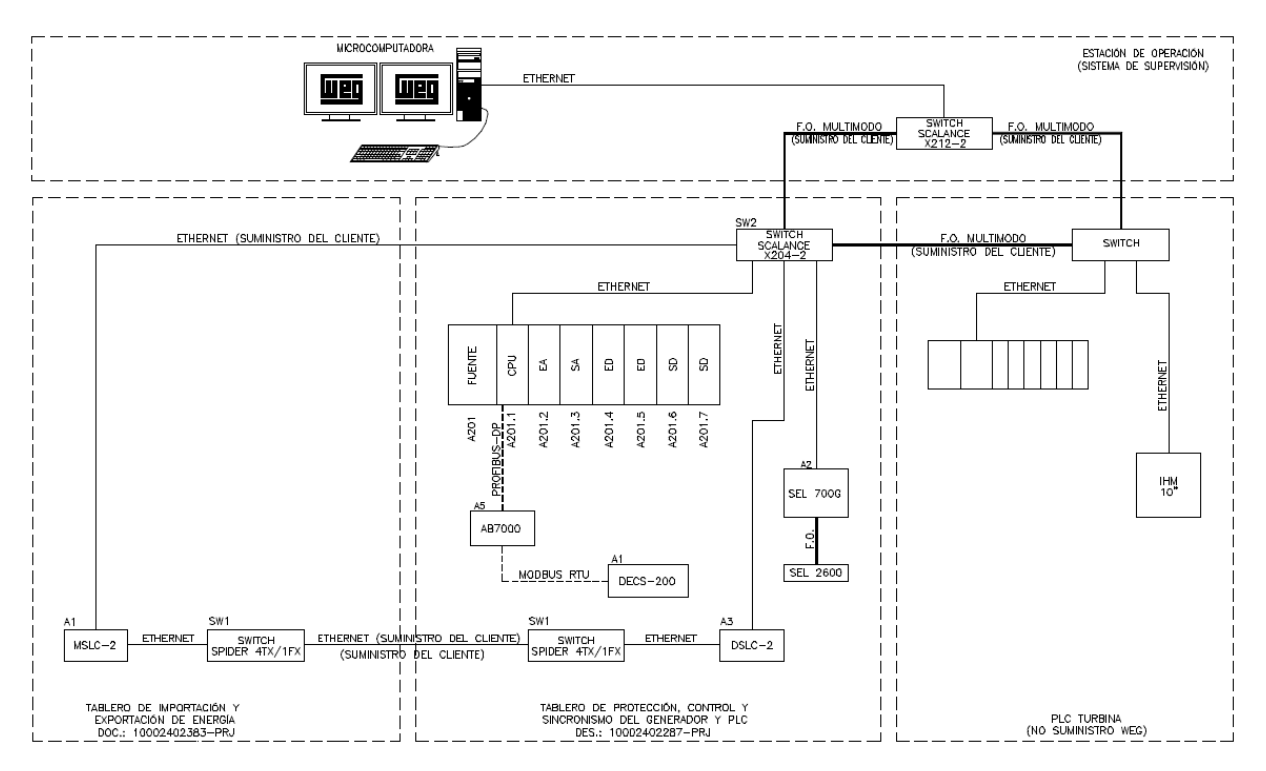

Figura 6 - Arquitetura Geral da Rede.

# **6.1: Rede Profibus-DP**

O nome Profibus foi originado pela fusão das siglas PROcess Field BUS. O Profibus é um protocolo que provê uma solução de propósitos gerais para manufatura e com tarefas de comunicação mestre-escravos e perfis de aplicações

que podem endereçar a automação de processos, sistemas de segurança e aplicações em controle de movimento, etc. É o fieldbus líder do mercado mundial, com milhares de plantas em operações, com milhões de nós instalados; mais de dois mil fornecedores com mais de 2,8 mil produtos disponíveis no mercado. Vinte e quatro países possuem associações regionais divulgando e dando suporte à tecnologia, com mais de 1,3 mil empresas membros além de 29 Centros de Competência em Profibus (PCCs). Este padrão é garantido segundo as normas EN 50170 e EN 50254.

Em 1987, na Alemanha, surgiu o Profibus da união de forças entre 21 companhias e institutos que objetivavam criar e estabilizar um barramento de campo bitserial já pensando em um tipo de padronização a ser seguida por outros tipos de equipamentos. Assim, a variante Profibus FMS (Fieldbus Message Specification) foi finalizada em 1989. Em 1993 já havia sido especificada uma variante mais simples e rápida, o Profibus-DP (periferia descentralizada). O Profibus-DP é a solução highspeed (de alta velocidade) do PROFIBUS. Seu desenvolvimento foi otimizado especialmente para comunicações entres os sistemas de automações e equipamentos descentralizados. Voltada para sistemas de controle onde se tem destacado o acesso de I/Os distribuídos, é utilizada em substituição a sistemas convencionais 4 a 20 mA ou mesmo em transmissão com 24 Volts. Faz uso do meio físico RS485 ou fibra ótica. Requer menos de 2 ms para a transmissão de 1 kbyte de entrada e saída e é amplamente utilizado em controles com tempo crítico.

Atualmente 90% das aplicações envolvendo escravos Profibus, utilizam-se do Profibus-DP.

A rede Profibus foi utilizada neste projeto na comunicação entre o CLP do gerador com o Regulador de Tensão DECS-200. Esta comunicação é realizada através de um gateway, que converte protocolo Profibus-DP em Modbus RTU e viceversa. Sendo que a CPU do CLP contém uma porta com interface Profibus-DP, conforme mostra a figura a seguir:

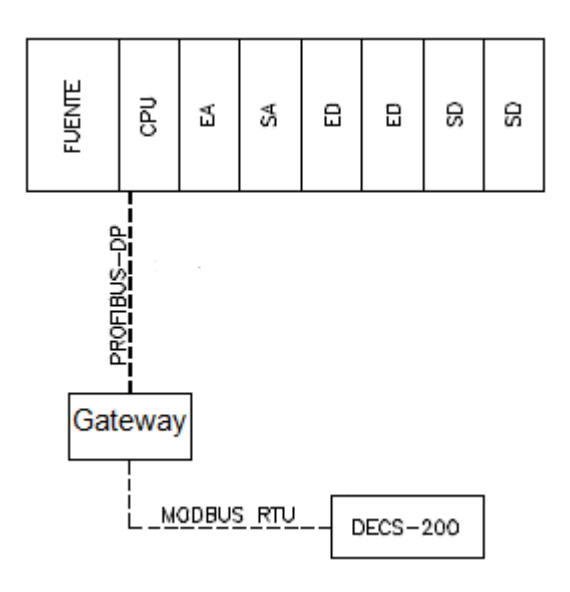

Figura 7 - Arquitetura Geral da Rede.

# **6.2: Rede Modbus RTU**

Criado em 1979 para comunicação entre controladores MODICON, Modbus é um tipo de rede com especificação e protocolo abertos, para comunicação entre praticamente todos os tipos de dispositivos utilizados num sistema de automação, de fácil operação e manutenção.

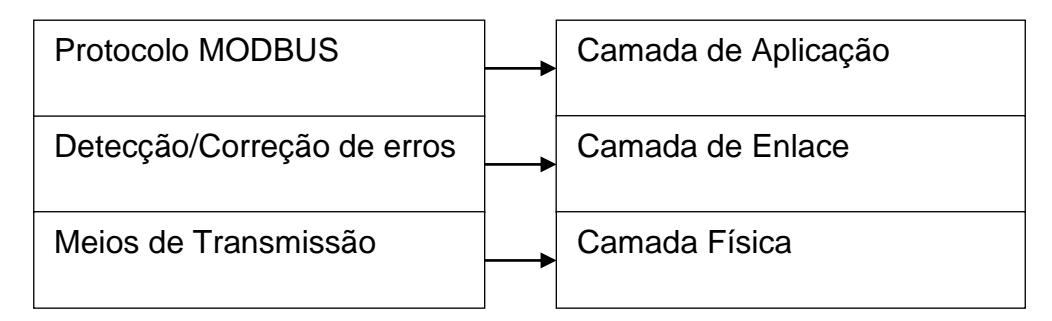

Tabela 3 - Arquitetura de uma rede Modbus RTU

Durante a comunicação em uma rede Modbus, o protocolo determina como o dispositivo conhecerá seu endereço, como reconhecerá uma mensagem a ele endereçada, como determinar o tipo de ação a ser tomada e como extrair o dado ou outra informação contida na mensagem. Especifica ainda qual o formato construtivo da mensagem de resposta do dispositivo e modo de envio. Podem-se endereçar até

254 nós na rede, com interface de comunicação RS485 em cabos com par blindado trançado e baudrate de 19200bps [13].

Modbus é um protocolo tipo mestre/escravo que oferece serviços especificados por códigos, onde o mestre pode endereçar mensagens para um escravo individual ou enviar mensagens para vários (broadcast). Os escravos retornam uma mensagem somente para as consultas especificamente a eles endereçadas e as mensagens broadcast não geram respostas [13].

No projeto, a rede Modbus é utilizada para comunicação entre o CLP do gerador com o Regulador de Tensão DECS-200. Sendo que esta comunicação é realizada através de um gateway, que converte protocolo Profibus-DP em Modbus RTU e vice-versa, conforme foi apresentado na figura 7.

#### **6.3: Rede Ethernet com protocolo TCP/IP**

A Ethernet original foi desenvolvida nos anos 70 por Xerox Corporation, a fim de operar a taxas de transmissão de dados da ordem de 3Mbps utilizando protocolo CSMA/CD (Carrier sense multiple access with collision detect) em LANs com problemas de tráfego pesado ocasional. Rapidamente a Ethernet desenvolveu-se para operar com até 10Mbps a uma distância máxima de 500m.

O sucesso do projeto Ethernet atraiu a atenção de algumas empresas e serviu de base para o padrão IEE 802.3, aprovado em 1983 e tornado oficial em 1985. Desde então foram feitos acréscimos de modo a dar suporte a mais tipos de dispositivos e aumentar taxas de transmissão, além de proporcionar meios de controle via rede adicionais [13].

As principais razões para utilização da Ethernet para comunicação em ambiente industrial se referem à universalidade do padrão, baixos custos e associação com TCP/IP, que fornece a possibilidade de uma forma segura de se misturar vários protocolos em uma única linha de comunicação com um dispositivo. Apresenta ainda padronização (IEEE 802.3), transmissão serial dos dados, é baseada em broadcasts e dispositivos de rede são identificados através de endereço MAC [13].

Entretanto, restrições como não determinismo são importantes, já que a Ethernet baseia-se em CSMA/CD, em que a resposta da rede varia de uma forma

34

não linear em função do tráfego na mesma, devido às colisões entre as mensagens trocadas. Ethernet implementa as camadas 1 e 2 da arquitetura de rede:

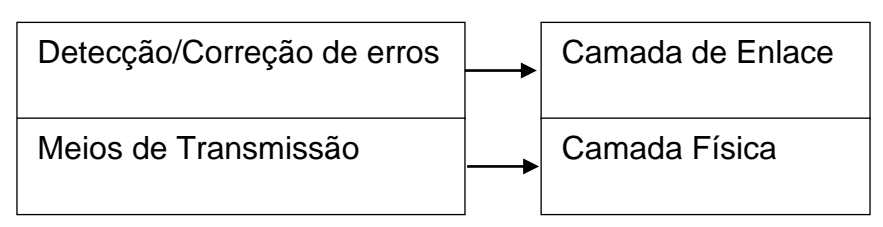

Tabela 4 - Arquitetura de uma rede Ethernet

Neste projeto, a ethernet TCP/IP é utilizada para comunicação entre o sistema supervisório e os CLPs, o DSLC e o MSLC. Também é utilizada para comunicação entre os CLPs, e entre o MSLC e o DSLC.

A figura a seguir mostra a rede Ethernet TCP/IP do projeto:

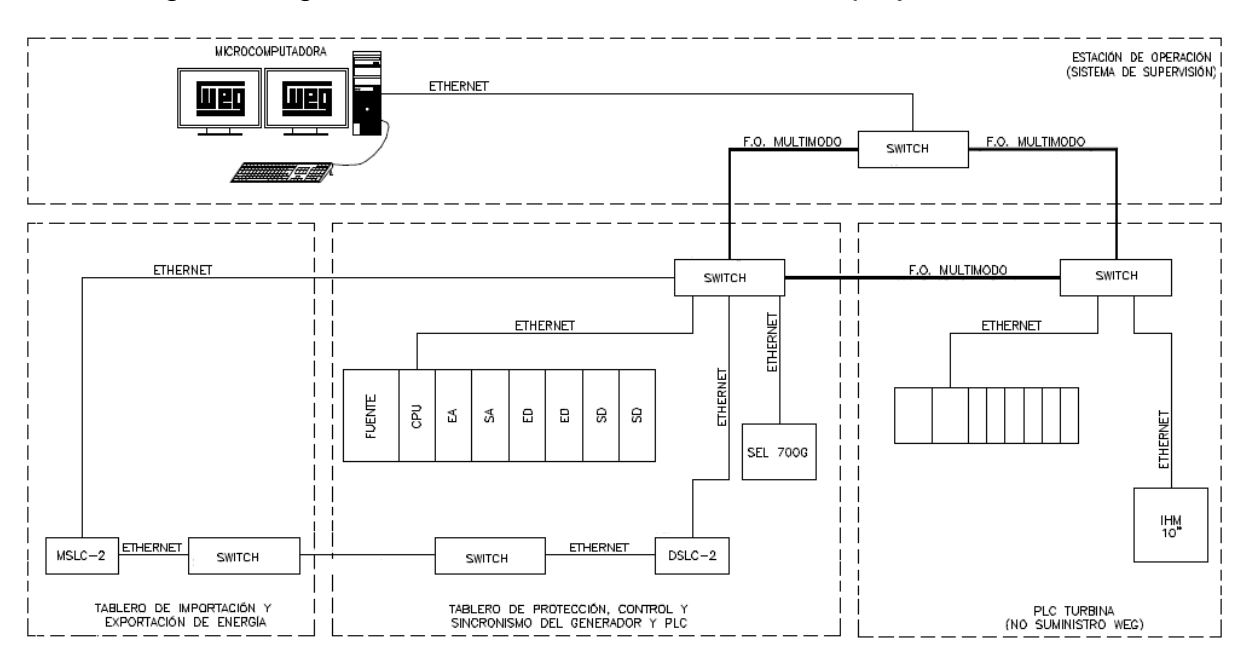

Figura 8 – Rede Ethernet TCP/IP

# **Capítulo 7: SCADA**

Neste capítulo será explicado o funcionamento do sistema supervisório, as ferramentas utilizadas para o seu desenvolvimento, bem como algumas normas internas da WEG, como, por exemplo, as indicações usadas para equipamentos elétricos.

A função primordial do software supervisório é possibilitar a monitoração e controle analógico e digital, possibilitando ao operador conhecer em tempo real o estado do sistema produtivo, permitindo-lhe agir de modo a adequá-lo às especificações nominais de operação. Proporciona funcionalidade de armazenamento de dados dos processos controlados.

# **7.1: Introdução**

Como defino acima, os sistemas supervisórios têm como função apresentar a interface de alto nível com a qual o operador irá interagir com o CLP e demais sistemas e, consequentemente, com o processo a ser controlado. Utilizando como plataforma um PC convencional situado em uma sala de comando isolada do ambiente industrial. O sistema supervisório consegue apresentar para o operador de maneira simples o estado de todos os equipamentos em campos envolvidos pela lógica de automação.

A programação de um sistema de supervisão difere um pouco de uma linguagem de programação convencional uma vez que o ambiente de desenvolvimento está intrinsecamente ligado à plataforma de execução. O sistema como um todo é dividido em dois programas: o Studio e o Viewer. A função do programa Studio é a de montar o sistema supervisório de acordo com a situação de cada processo, representando o sistema nas telas da maneira que melhor atenderá as necessidades de supervisão. O Viewer irá ler a saída do Studio como uma plataforma que trabalha com uma linguagem pré-compilada. A ferramenta utilizada para desenvolver o software foi o Elipse E3 Studio, da Elipse Software [15].

A definição de como deve ser as telas do supervisório é guiada por uma norma interna da WEG. A norma da empresa foi desenvolvida a partir das especificações presentes nas normas regulamentadoras, referentes à segurança em instalações e serviços em eletricidade. Uma das regras presentes na norma, por exemplo, é que equipamentos energizados deverão ser apresentados na cor vermelha, enquanto equipamentos desenergizados são apresentados na cor verde estando assim seguro para manipulação [16].

O software supervisório executa várias tarefas para executar sua função, entre elas a aquisição e envio de dados para o CLP, gerenciamento dos dados atuais e anteriores, gerenciamento de alarmes etc.

Os tópicos seguintes abordarão como foi utilizada cada função do software supervisório e como foram implementadas neste projeto.

#### **7.2: Funções do sistema SCADA**

Um sistema escada tem com funções básicas a supervisão, operação e controle. A função de supervisão inclui todas as funções de monitoramento do processo, tais como: gráficos de tendência de variáveis analógicas e digitais, relatórios em vídeo e impressos, entre outros. A função de operação esta relacionada com a ação direta sobre os atuadores permitindo enviar comandos como ligar e desligar equipamentos e sequência de equipamentos, operação de malhas com controle PID, mudança de modo de operação de equipamentos, entre outros. A função de controle em alguns sistemas possuem opções específicas para atuação automática sobre o sistema em determinadas situações pré-programadas de acordo com a necessidade e possibilidade de ter esse tipo de automatismo sobre o processo supervisionado.

#### **7.3: Elipse E3 Studio**

O E3 é um sistema SCADA (Supervisory Control and Data Acquisition) que oferece um avançado modelo de objetos, uma poderosa interface gráfica, além de uma arquitetura que permite o rápido desenvolvimento de aplicações e máxima conectividade com dispositivos e outros aplicativos. Sua concepção incorpora as mais novas tecnologias em desenvolvimento de software, maximizando o desempenho, a produtividade e a qualidade de suas aplicações e do próprio processo, minimizando perdas e custos [15].

Os sistemas construídos com o E3 partem da coleta de dados em tempo real de equipamentos de aquisição de dados ou de controle, como os CLPs (Controladores Lógicos Programáveis), centrais de incêndio e balanças, dentre outros dispositivos. Estes equipamentos normalmente possuem alguma interface que permitem sua conexão ao software, como padrões seriais RS232, RS422 ou RS485; rádio ou modem (linhas privadas ou discadas), TCP/IP ou UDP/IP, placas ligadas diretamente no barramento do computador e outros. O E3 lê e escreve dados dos equipamentos através de módulos (drivers de comunicação) que implementam o protocolo (de Domínio público ou privado) disponível em cada um desses equipamentos. Esses drivers podem ainda estar em um formato próprio da Elipse Software ou no formato OPC (OLE for Process Control) [15].

De posse dos dados, é possível criar várias maneiras para exibir, analisar, controlar, comandar, gravar ou divulgar tais informações, dentre elas: [15]

- Telas: permitem criar uma IHM (Interface Homem-Máquina) localmente, pela rede local ou Internet, com o intuito de exibir o status atual ou passado dos dados em várias formas, com o auxílio de um editor gráfico e objetos específicos;
- Alarmes e Eventos: monitoram o acontecimento de situações específicas;
- Históricos: armazenam os dados em bancos de dados relacionais;
- Relatórios: permitem visualizar e imprimir os dados, dentre outros módulos e possibilidades.

As funções básicas do software estão divididas em módulos independentes, capazes de processar atividades específicas. O gerenciamento do tráfego de informações entre os módulos é coordenado por um módulo principal (E3 Admin), utilizando a tecnologia de objetos distribuídos, permitindo que os componentes possam ser executados tanto na mesma máquina quanto em outros computadores. Em linhas gerais, o E3 é composto de um núcleo (*kernel*) responsável por unir e coordenar o trabalho de vários outros módulos, que também são servidores de informações. A partir daí são geradas as interfaces gráficas com o usuário, disponíveis através dos clientes, tanto locais como pela Internet. Outro módulo fundamental é o Servidor de Aplicações (E3 Server), onde os principais processos são executados, incluindo a comunicação em tempo real com os equipamentos de controle. O servidor também é responsável por enviar dados e Telas aos clientes conectados em qualquer parte da rede (Intranet e Internet). O servidor pode executar vários projetos ao mesmo tempo e conversar com outros E3 Servers para realizar um failover (standby) ou distribuir cargas de processamento entre as máquinas [15].

O E3 Studio utilizado para o desenvolvimento das telas, é uma ferramenta única de configuração, agindo como plataforma universal de desenvolvimento, que possui um ambiente moderno e amigável, incluindo um completo editor gráfico e de scripts (VBScript). Permite que um projeto seja editado por várias pessoas ao mesmo tempo ou que vários E3 Studios estejam conectados ao mesmo servidor remoto, com múltiplas configurações.

# **7.4: Aquisição de dados e comando de dispositivos**

É a funcionalidade que permite a aquisição de dados diretamente do chão de fábrica, processando-os no núcleo principal do software. Este núcleo é responsável por distribuir e coordenar o fluxo das informações para os demais módulos, até chegarem à forma esperada para o operador do sistema. Também permite enviar dados e comandos aos dispositivos, estabelecendo comunicação recíproca com a planta a ser monitorada e controlada. Comumente, o sistema não requer qualquer hardware proprietário específico para realizar esta tarefa, podendo-se utilizar dispositivos de E/S como portas seriais e *ethernet*, através de uma interface de software chamada driver de comunicação [13].

#### **7.5: Driver de Comunicação**

A tarefa de aquisição e envio de dados para os dispositivos conectados ao supervisório é fundamental para mostrar ao operador o estado atual do sistema e permitir que este aja de acordo, controlando os equipamentos que estejam conectados ao CLP através das entradas e saídas ou rede industrial ou também os equipamentos que estejam se comunicando diretamente com o supervisório. A comunicação do supervisório com os demais equipamentos conectados à rede é realizada através de TCP/IP, utilizando uma placa de rede *ethernet* e interpretando as mensagens de cada equipamento utilizando o driver de comunicação fornecido ou pelo fabricante do equipamento ou pelo fabricante da plataforma do supervisório [14]*.*

#### **7.6: Gerenciamento de Dados**

O gerenciamento de dados do sistema supervisório é responsável por garantir que as informações do sistema sejam armazenadas em histórico e por controlar o acesso ao sistema supervisório, impedindo tanto o acesso a telas de engenharia por pessoas não autorizadas quanto que o computador seja utilizado para outros fins.

Embora o papel de garantir o controle de acesso do sistema seja fundamental para a segurança da operação, a função do gerenciamento de dados que tem maior relevância para o estudo da operação é a capacidade de armazenar o histórico da situação para posterior acesso. Este pode ser útil para visualizar as possíveis causas de uma falha no sistema, prevenindo que esta ocorra novamente ou apenas para se compreender o comportamento do sistema ao longo do tempo.

Para o gerenciamento e armazenamento dos dados da operação utilizou-se o Microsoft SQL Server. Os dados serão armazenados durante três meses para visualização ou geração de relatórios e após este período serão descartados [14].

# **7.7: Gerenciamento de Alarmes**

A função de gerenciamento de alarmes consiste em obter estados não desejados ou fora do comum dos equipamentos ligados ao sistema supervisório e apresentá-los para o operador na forma de um alarme. Os alarmes relevantes são programados para serem disparados no supervisório caso alguma situação relevante ocorra e no momento que isto ocorrer o operador será avisado. O operador precisará reconhecer os alarmes para indicar ao supervisório de que ele está ciente do problema e que este será resolvido ou que não possui relevância na situação atual.

Os alarmes mais críticos do sistema irão intertravar as lógicas de acionamento do CLP até que o operador os reconheça, indicando para o CLP que o operador está ciente da situação de falha [14].

#### **7.8: Redes de Comunicação**

A rede de comunicação é o meio utilizado para que os dispositivos envolvidos no processo troquem informações entre si de maneira confiável. A arquitetura da rede de comunicação utilizada no sistema foi apresentada no capitulo anterior.

#### **7.8.1: Comunicação com os CLPs**

A comunicação com os CLPs será realizada utilizando *ethernet* TCP/IP como já foi apresentado. A rede TCP/IP permite a troca de mensagens entre os elementos envolvidos com confiabilidade.

Na comunicação com o CLP da turbina, o supervisório apenas irá adquirir os dados relevantes para o operador e os exibirá nas telas referentes à turbina ou na lista de alarmes no caso de situações indesejadas.

Na comunicação com o CLP do gerador, o supervisório será responsável não apenas por adquirir os dados para monitorar o processo, mas também por enviar os comandos e valores analógicos que o operador editar para o CLP, controlando o processo.

# **Capítulo 8: Sistema Implementado**

A parte do projeto que é de responsabilidade da Seção de Software Aplicativo foi desenvolvida inteiramente pelo aluno. Após o estudo do sistema e a partir das definições de hardware, iniciou-se o desenvolvimento das lógicas do CLP e, em seguida da sua conclusão, iniciou-se o desenvolvimento do sistema supervisório. Com ambos os sistemas prontos, inicia-se os testes no centro de controle de qualidade para verificação dos sistemas, sendo que foi necessária a realização de pequenas modificações no sistema supervisório e nas lógicas do CLP.

Este capítulo abordará o aspecto final do sistema desenvolvido, com a apresentação das telas do supervisório e também os testes realizados em hardware e software para validação do projeto antes do start-up.

# **8.1: Programação do CLP**

O sistema conta com dois CLPs, um para o gerador e um para turbina. É importante lembrar que tudo o que diz respeito à caldeira não entra no escopo deste projeto. Toda lógica do CLP da turbina é de responsabilidade do fabricante da turbina, sendo assim, apenas a programação do CLP do gerador é produzida pela **WEG** 

Para os geradores produzidos pela WEG já existem programas padrões para se desenvolver a lógica do CLP. Desta forma, o projeto do mesmo é de menor complexidade, partindo de um projeto padrão do gerador se desenvolve as partes especificas relacionadas a este projeto.

Primeiramente é feita a configuração de hardware do projeto, a qual consiste em declarar o modelo de CLP que vai ser utilizado, os módulos que serão inseridos no CLP do projeto, bem como a rede de comunicação e os equipamentos a ela conectados.

| $\equiv$ (0) UR     |                                            | PROFIBUS: DP master system (1)        |  |  |  |
|---------------------|--------------------------------------------|---------------------------------------|--|--|--|
| $\overline{2}$      | A201 - PS 307 5A<br><b>CPU 315-2 PN/DP</b> | $\overline{\mathbf{M}}$ (1) A5        |  |  |  |
| ХJ<br>Х2            | <i>MPI/DP</i><br>PN-IO                     | DP-NORM                               |  |  |  |
| X2PIB<br>X2P2B<br>3 | Port 1<br>Port 2                           |                                       |  |  |  |
| 4<br>$\overline{5}$ | AI8x13Bit<br>A08x12Bit                     |                                       |  |  |  |
| 6<br>7              | DI32xDC24V<br>DI32xDC24V                   | Ethernet(1): PROFINET-IO-System (102) |  |  |  |
| 8<br>9              | D032xDC24V/0.5A<br>D032xDC24V/0.5A         |                                       |  |  |  |
| 10<br>11            |                                            |                                       |  |  |  |

Figura 9 - Configuração da CPU e dispositivos conectados à rede.

Com base no projeto elétrico (figura 10), é feito uma cópia de todo o conteúdo lido nas portas do CLP, ou seja, as entradas e saídas, para marcadores internos que serão utilizados nas lógicas do CLP. Assim, caso exista a necessidade de alguma alteração de endereço físico, de alguma entrada, não é necessário rastrear ela em todo o código do CLP, basta mudar este endereço no mapeamento da mesma.

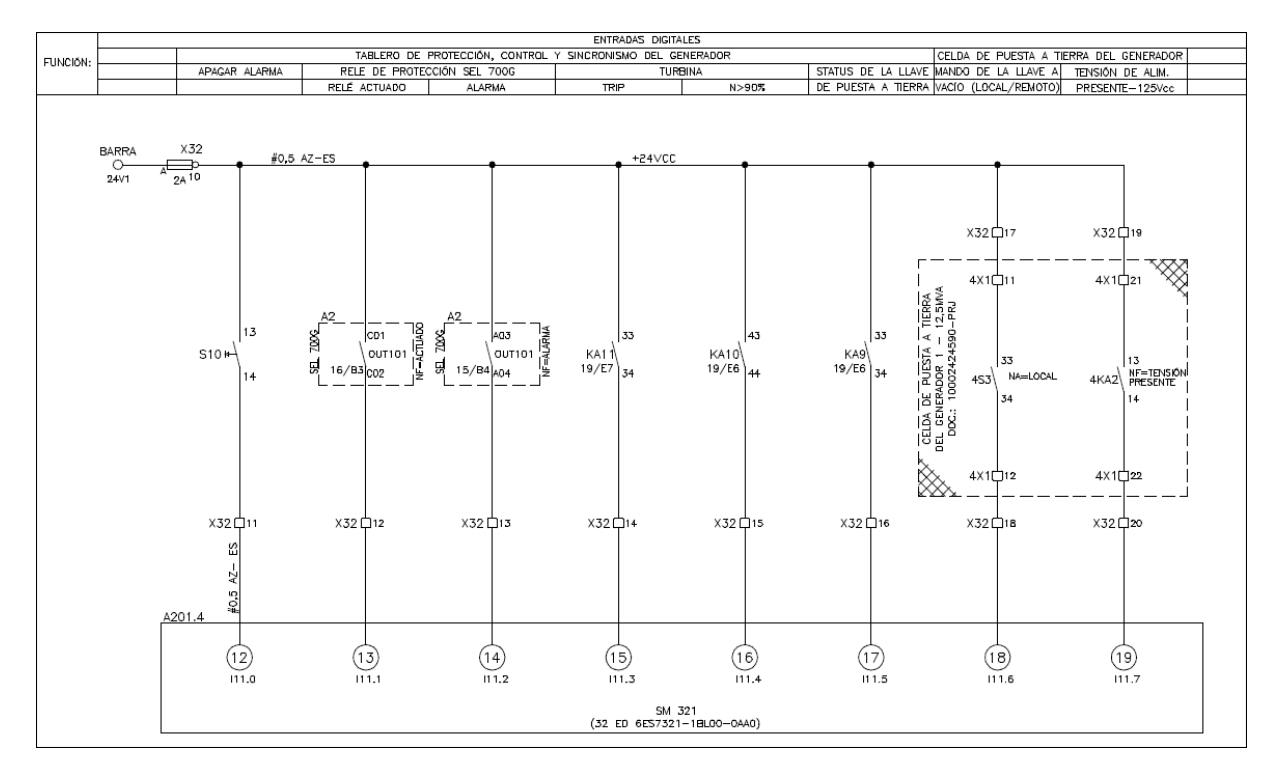

Figura 10 - Projeto elétrico de algumas entradas digitais.

Após o mapeamento de todas as entradas e saídas para marcadores internos, inicia-se o desenvolvimento das lógicas do CLP. As principais lógicas desenvolvidas para este sistema são as lógicas para o regulador de tensão, o controle de carga do DSLC e do MSLC. Tanto o DECS-200, regulador de tensão, como o DSLC e o MSLC, são dispositivos que operam de forma automática, logo não é necessário desenvolver lógicas de controle no CLP para eles. As lógicas desenvolvidas são em relação a intertravamentos, a comandos e modos de operação, como poder habilitar ou desabilitar a exportação de energia para o barramento da concessionária.

Para o desenvolvimento das lógicas foi utilizado o software da fabricante do CLP como ambiente de programação, sendo este o Simatic Manager S7, como ilustra a figura 11.

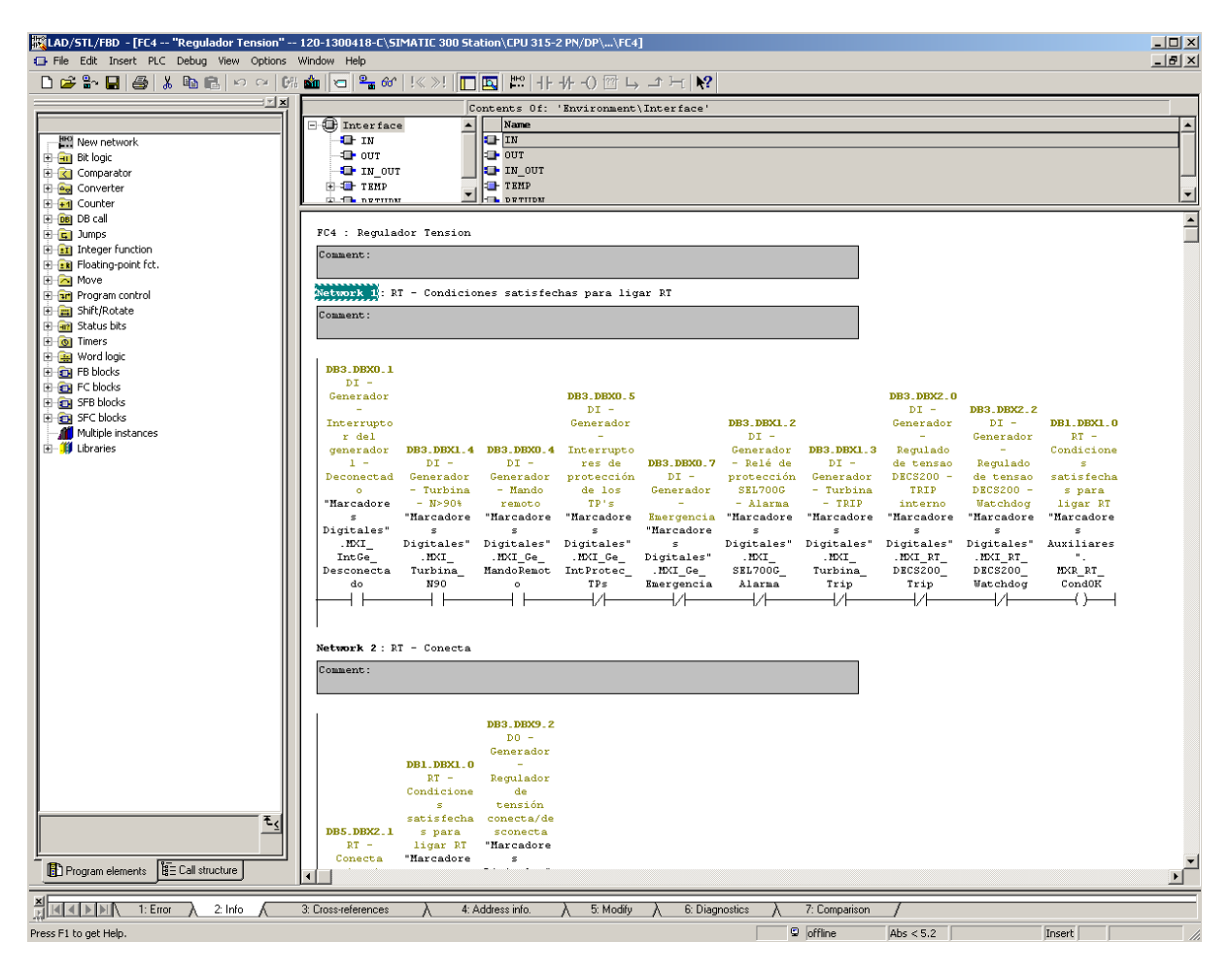

Figura 11 - Ambiente de programação do CLP

A linguagem Ladder foi utilizada para a programação do CLP do gerador, esta linguagem é conhecida também como diagrama ladder ou diagrama de escada, utilizado para programação durante o estágio, é um auxílio gráfico para a programação de CLPs, no qual as funções lógicas são representadas através de contatos e bobinas, de modo análogo a um esquema elétrico com os contatos dos transdutores e atuadores. A linguagem ladder está entre as cinco linguagens de programação de CLPs, definidas pela norma IEC 61131-3.

Com todas as lógicas prontas inicia-se a validação do código. Primeiramente, é feita uma inspeção do código com o analista e, posteriormente, são feitas simulações. Após estas etapas, iniciam-se os testes de comunicação com o sistema supervisório e testes nos painéis no centro de controle de qualidade.

#### **8.2: Sistema Supervisório**

O sistema supervisório é responsável por gerenciar informações do processo e apresenta-las ao operador, sendo que a realização desta etapa é a parte do projeto com o maior tempo de elaboração. Esta demanda de tempo deve-se ao fato da criação de pop-up's, criação das tabelas de alarmes e dos gráficos, relatórios e principalmente a montagem das planilhas de comunicação com o CLP, entre outros.

As telas foram criadas a partir de um projeto base seguindo duas notas técnicas que tem como objetivo a padronização de telas e da nomenclatura de variáveis. Após isso, importam-se as bibliotecas já desenvolvidas pela WEG, as quais são utilizadas como bibliotecas padrão. A WEG possui uma vasta gama de projetos feitos no sistema SCADA Elipse, agilizando o desenvolvimento do sistema.

Com a importação do projeto padrão, cria-se a árvore de navegação, que consiste na definição pelo cliente de como ele quer dividir o sistema. A partir desta escolha inicia-se o desenho das telas, conforme os diagramas físicos passados pelo cliente. Tudo o que não aparece nos diagramas, mas precisa ser inserido na tela, é responsabilidade do projetista, passando por posterior aprovação do cliente.

A etapa seguinte consiste da declaração das tags, que inclui a criação das tags que são exclusivas do supervisório, bem como a definição de suas propriedades. Após isso, se inicia a implementação de tabelas de comunicação entre CLP supervisório e elaboração das rotinas auxiliares, fazendo adequações das animações e indicações nas telas conforme padrões de projeto, bem como dos gráficos e alarmes conforme necessidade do sistema.

Os usuários do sistema são necessários para permitir acesso a determinadas funções do sistema de supervisão, bem como permitir níveis de operação seguros para o sistema. Alguns usuários podem ser habilitados como 'Administrador' permitindo o gerenciamento dos usuários no sistema. Foram definidos níveis de acesso ao sistema [16]:

- 1. Visitante O grupo Visitante tem acesso apenas à tela de Abertura, sem permissão para navegar pelo sistema.
- 2. Operação O grupo Operação tem acesso à consulta e escolha de receitas, alteração de parâmetros de referência via pop-up, impressão, entrar no sistema, ou seja, todas as operações essenciais para funcionamento do sistema de cada processo.
- 3. Manutenção O grupo Manutenção tem acesso às telas do sistema inclusive a de Manutenção, porém sem permissão para alteração dos dados. Também é permitido navegar pelo Windows fechando o aplicativo do supervisório.
- 4. Supervisão O grupo Supervisão tem acesso total às telas. Também é permitido navegar pelo Windows fechando o aplicativo do supervisório.
- 5. Engenharia O grupo Engenharia também tem acesso total ao sistema.
- 6. WEG O grupo WEG tem acesso total ao sistema. Usuário restrito a uso interno da WEG.

Nos tópicos seguintes será discutido o papel desempenhado pelo supervisório nas telas desenvolvidas.

# **8.3: Telas Criadas**

# **8.3.1: Tela de Abertura**

A tela de abertura utilizada pela WEG possibilita o controle de nove processos distintos em apenas um supervisório. Neste caso, futuramente poderá existir a necessidade de integrar novos processos, entretanto a arquitetura de navegação já estará pronta. Assim, nesta tela só consta o presente projeto.

Esta tela é responsável por controlar a operação de entrada no sistema, garantindo que o usuário se conecte com sua conta de maneira que este o reconheça e libere apenas as operações autorizadas a este usuário. Exemplificando, uma pessoa com uma conta de engenharia poderia alterar os parâmetros de ajuste de um controlador PID do sistema, porém alguém com uma conta de operação pode apenas alterar as referências para os controladores.

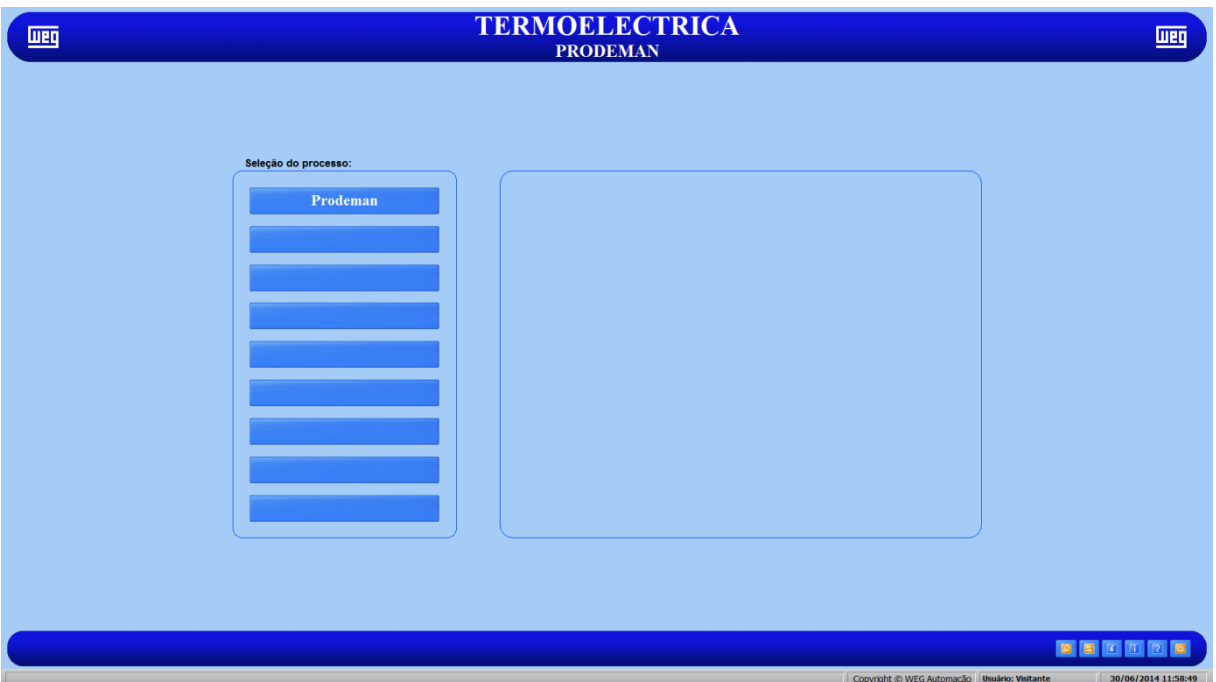

Figura 12 - Tela de Abertura

# **8.3.2: Estrutura das Telas**

Todas as telas em decorrência da tela inicial seguirão a seguinte estrutura:

Cada Processo possui nove telas principais (abas) e nove subtelas. O fundo azul e o texto em negrito indicam qual a Área (aba) e o Subsistema selecionado (subtela) que estão sendo exibidos na tela. Quando selecionamos uma nova área (aba) automaticamente todos os Subsistemas (subtelas) são atualizados, conforme mostra a figura 13 [17].

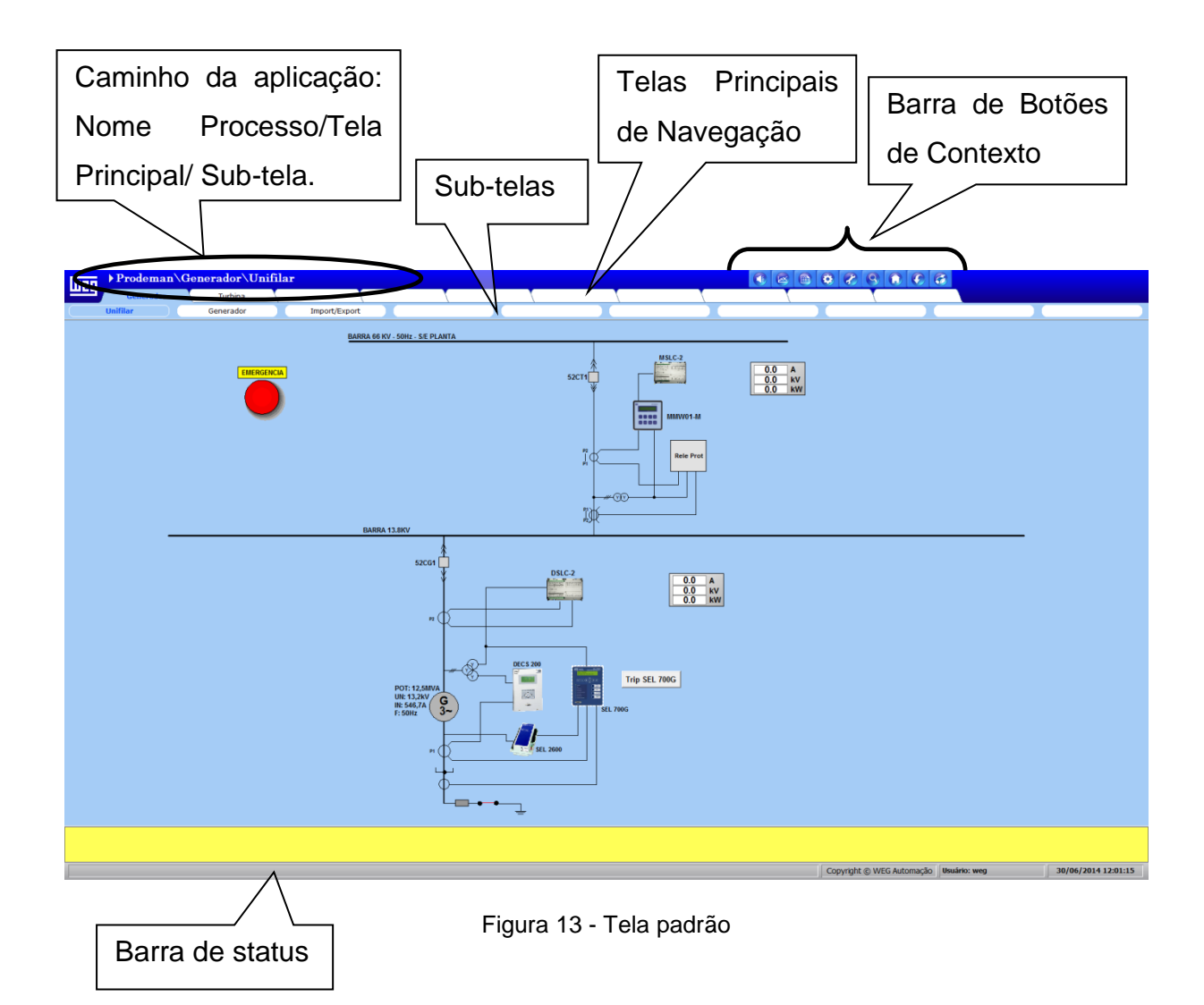

Os botões da barra de "contexto" são assim designados, pois alteram o contexto das Abas (Telas principais) e Botões (Sub-telas). Cada botão possui três estados conforme a ação do operador: um estado normal (sem nenhuma ação do mouse), uma cor de destaque no botão quando o mouse passa sobre o mesmo e outra cor mais escura quando o botão for selecionado [17].

Estes botões permitem acesso a algumas telas especiais (Alarmes, Gráficos, Relatórios, Engenharia e Manutenção) conforme mostrado na figura 14

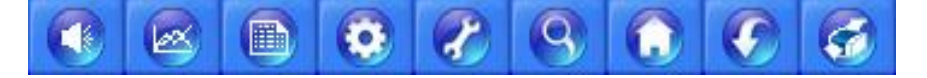

Figura 14 - Botões da barra de contexto

- 1. O botão de Alarmes permite acesso às telas de alarmes OnLine, Históricos e Eventos.
- 2. O botão de Gráficos permite acesso às telas de gráficos OnLine e históricos. Nesta mesma tela podem ser configuradas as penas exibidas e salvo as configurações.
- 3. O botão de Relatórios permite visualizar as telas de relatórios do processo atual.
- 4. O botão de Engenharia permite o acesso às telas que necessitam configurações e alterações de dados do processo como por exemplo: parâmetros, PID's, receitas, etc.
- 5. O botão de Manutenção permite acesso à arquitetura de automação, status das redes de comunicação existentes no projeto do supervisório, horímetros, divisão de carga, etc.
- 6. O botão de Explorer permite visualizar o mapa de navegação das telas do processo atual.
- 7. O botão Iniciar permite acesso à tela de abertura do processo do supervisório.
- 8. O botão Retornar retorna à tela visualizada anteriormente (Tela Principal e Sub-tela) antes da mudança de contexto. O botão Imprimir permite a impressão da tela atual.

# **8.3.3: Alarmes e Eventos**

As telas de alarmes permitem que o usuário visualize os alarmes ativos do sistema supervisório e informe ao software o reconhecimento de alarmes, informando ao software que está ciente da ocorrência do alarme. Embora exista a relação de alarmes na barra de alarmes do supervisório (em amarelo na parte inferior de cada tela) a tela de alarmes permite que o usuário tenha uma visão mais geral, podendo observar todos os alarmes com maior facilidade. Existem três telas diretamente relacionada aos alarmes: a tela de alarmes online, a do histórico de alarmes e a de eventos [17]:

- A tela de alarmes online permite que o usuário visualize todos os alarmes que estejam ativos no momento e os que não estão mais ativos, mas que ainda não foram reconhecidos.
- A tela do histórico de alarmes permite ao usuário do sistema consultar o banco de dados de alarmes visualizando os alarmes ativos dentro de uma fatia de tempo.
- A tela de eventos permite visualizar quais comandos foram executados no supervisório e qual usuário executou cada comando. Embora os eventos não sejam alarmes propriamente ditos, são tratados de maneira semelhante pelo sistema supervisório. Esse histórico de eventos permite que seja feito um estudo em cima das falhas ocorrido, facilitando a averiguação das decisões do operador diante de uma situação.

Na figura 15 podemos visualizar a tela de histórico de alarmes.

| Mensagem<br>Alarma SEL7006<br>Alarma SEL700G - Normalizado<br>Alarma SEL7006<br>Alarma SEL700G - Normalizado<br><b>Emergencia Generador - Normalizado</b> | Area<br>Prodeman Generador<br><b>Prodeman Generador</b><br><b>Prodeman.Generador</b><br><b>Prodeman Generador</b><br><b>Prodeman.Generador</b>                                                                                                    | Reconhecido<br>n<br>$\mathbf{0}$<br>$\overline{0}$                                                                                                    | Ativo<br>٠<br>$\overline{0}$                                                                                                    |
|----------------------------------------------------------------------------------------------------|----------------------------------------------------------------------------------------------------|----------------------------------------------------------------------------------------------------|----------------------------------------------------------------------------------------------------|
|                                                                                                    |                                                                                                    |                                                                                                    |                                                                                                    |
|                                                                                                    |                                                                                                    |                                                                                                    |                                                                                                    |
|                                                                                                    |                                                                                                    |                                                                                                    |                                                                                                    |
|                                                                                                    |                                                                                                    |                                                                                                    |                                                                                                    |
|                                                                                                    |                                                                                                    |                                                                                                    | $\overline{0}$                                                                                                    |
|                                                                                                    |                                                                                                    | $\overline{\mathbf{0}}$                                                                                                    | $\overline{\mathbf{0}}$                                                                                                    |
| <b>Emergencia Generador</b>                                                                                                    | <b>Prodeman Generador</b>                                                                                                    | 'n                                                                                                    |                                                                                                    |
| <b>Emergencia Generador - Normalizado</b>                                                                                                    | <b>Prodeman.Generador</b>                                                                                                    | $\overline{\mathbf{0}}$                                                                                                    | $\overline{\mathbf{0}}$                                                                                                    |
|                                                                                                    |                                                                                                    | $\overline{\mathbf{0}}$                                                                                                    | $\blacksquare$                                                                                                    |
|                                                                                                    |                                                                                                    |                                                                                                    |                                                                                                    |
|                                                                                                    |                                                                                                    |                                                                                                    |                                                                                                    |
|                                                                                                    |                                                                                                    |                                                                                                    | $\overline{0}$                                                                                                    |
|                                                                                                    |                                                                                                    |                                                                                                    | o                                                                                                    |
|                                                                                                    |                                                                                                    |                                                                                                    |                                                                                                    |
|                                                                                                    |                                                                                                    |                                                                                                    | $\overline{0}$                                                                                                    |
|                                                                                                    |                                                                                                    |                                                                                                    | 1                                                                                                    |
|                                                                                                    |                                                                                                    |                                                                                                    |                                                                                                    |
|                                                                                                    |                                                                                                    |                                                                                                    |                                                                                                    |
|                                                                                                    |                                                                                                    |                                                                                                    |                                                                                                    |
|                                                                                                    |                                                                                                    |                                                                                                    | $\overline{0}$                                                                                                    |
|                                                                                                    |                                                                                                    |                                                                                                    |                                                                                                    |
|                                                                                                    |                                                                                                    |                                                                                                    | п                                                                                                    |
|                                                                                                    |                                                                                                    |                                                                                                    | $\overline{0}$                                                                                                    |
|                                                                                                    |                                                                                                    |                                                                                                    | и                                                                                                    |
| Fluio de aceite coinete traxero - Normalizado                                                                                                    | <b>Prodeman Generador</b>                                                                                                    | $\overline{0}$                                                                                                    | n                                                                                                    |
| Fluio de aceite cojinete delantero - Normalizado                                                                                                    | <b>Prodeman.Generador</b>                                                                                                    |                                                                                                    | $\overline{0}$                                                                                                    |
| Fluio de aqua radiador                                                                                                    | Prodeman.Generador                                                                                                    | o                                                                                                    | п                                                                                                    |
| Flujo de aceite cojinete delantero                                                                                                    | <b>Prodeman Generador</b>                                                                                                    | $\mathbf{0}$                                                                                                    |                                                                                                    |
| Fuga de agua radiador                                                                                                    | <b>Prodeman Generador</b>                                                                                                    | n                                                                                                    |                                                                                                    |
| <b>DECS200 Watchdog - Normalizado</b>                                                                                                    | <b>Prodeman.Generador</b>                                                                                                    | $\overline{0}$                                                                                                    | $\overline{0}$                                                                                                    |
| <b>DECS200 Watchdog</b>                                                                                                    | <b>Prodeman Generador</b>                                                                                                    | $\overline{\mathbf{0}}$                                                                                                    |                                                                                                    |
| <b>DECS200 Trip interno</b>                                                                                                    | <b>Prodeman Generador</b>                                                                                                    | $\overline{0}$                                                                                                    |                                                                                                    |
| <b>TRIP Turbina</b>                                                                                                    | <b>Prodeman Generador</b>                                                                                                    | $\mathbf{n}$                                                                                                    |                                                                                                    |
| Alarma SEL700G                                                                                                    | <b>Prodeman.Generador</b>                                                                                                    | n                                                                                                    |                                                                                                    |
|                                                                                                    | <b>Emergencia Generador</b><br><b>Emergencia Import/Exporte</b><br>Alarma SEL7006<br>Alarma SEL7006 - Normalizado<br>Falla del acionamiento Regulador de Tensión - Normalizado<br>Falla del acionamiento Regulador de Tensión<br>Falla interruptor del generador - Normalizado<br>Falla interruptor del concesionaria<br>Falla interruptor del generador.<br>Flujo de aceite cojinete trasero<br>Alarma SEL700G<br><b>Emergencia Import/Exporte</b><br>Alarma MSLC2 - Normalizado<br><b>Alarma MSLC2</b><br>Falla interruptor del concesionaria<br>Falla interruptor del concesionaria - Normalizado<br>Flujo de aceite cojinete trasero<br>$\blacksquare$ $\blacksquare$ $\blacks$ | <b>Prodeman Generador</b><br><b>Prodeman Generador</b><br><b>Prodeman.Generador</b><br><b>Prodeman Generador</b><br><b>Prodeman Generador</b><br><b>Prodeman Generador</b><br><b>Prodeman Generador</b><br><b>Prodeman Generador</b><br><b>Prodeman Generador</b><br><b>Prodeman Generador</b><br><b>Prodeman Generador</b><br><b>Prodeman Generador</b><br><b>Prodeman Generador</b><br><b>Prodeman Generador</b><br><b>Prodeman Generador</b><br><b>Prodeman Generador</b><br><b>Prodeman Generador</b> | $\mathbf{0}$<br>'n<br>$\overline{\mathbf{n}}$<br>$\overline{0}$<br>n<br>$\overline{0}$<br>$\overline{\mathbf{0}}$<br>$\overline{\mathbf{0}}$<br>$\mathbf{a}$<br>$\mathbf{0}$<br>$\overline{\mathbf{0}}$<br>$\overline{0}$<br>$\overline{0}$<br>n<br>$\overline{\mathbf{0}}$<br>$\overline{0}$<br>$\overline{0}$ |

Figura 15 - Tela de alarmes históricos

#### **8.3.4: Gráficos**

A tela de gráficos do sistema supervisório permite que o operador visualize o comportamento de uma ou mais variáveis analógicas ao longo do tempo. Temos dois tipos de gráficos: o Online, o qual monitora em tempo real os valores das variáveis, e o Histórico, o qual permite verificar os valores que estavam no passado. Na figura a seguir é apresentada uma tela referente a gráficos Online.

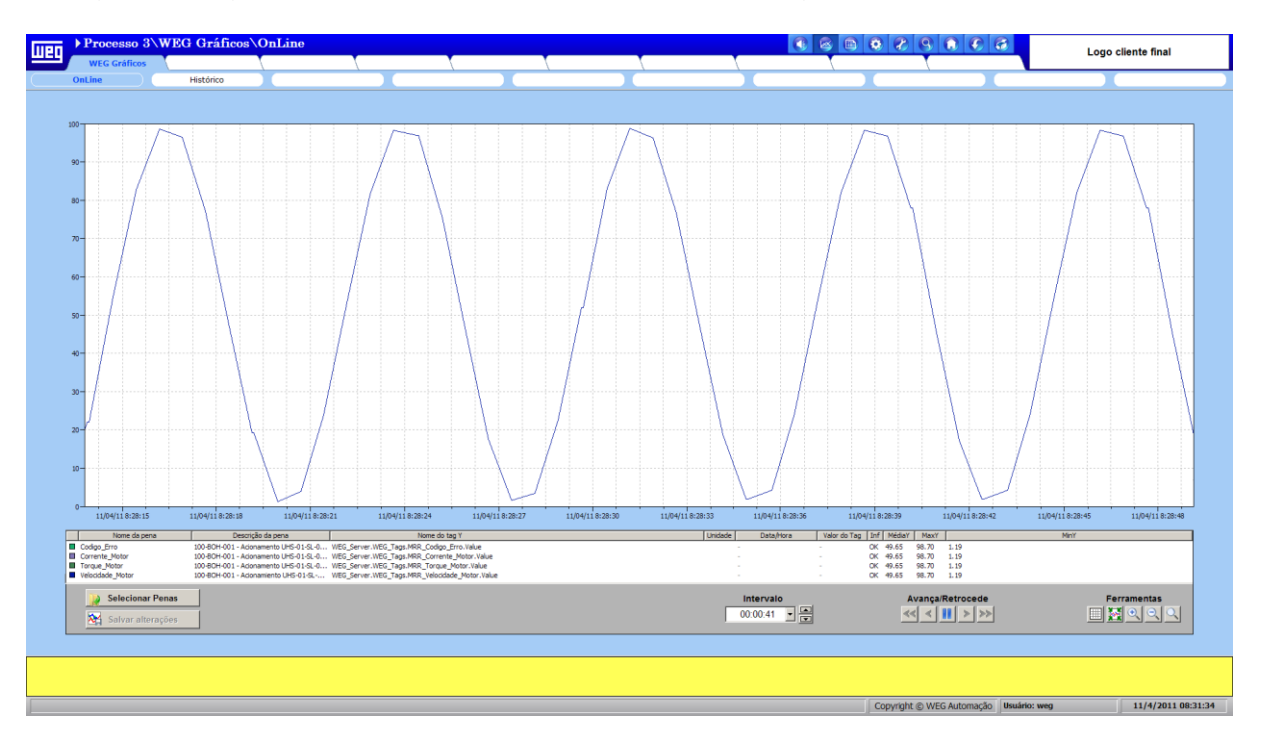

Figura 16 - Tela de gráficos

# **8.3.5: Diagrama unifilares**

Nesta aba é apresentado todo o diagrama unifilar do sistema mostrando para o operador uma visão geral sobre a distribuição de energia. Desta forma, também é possível verificar o estado dos principais disjuntores e uma síntese das leituras do MSLC e do DSLC. Além das informações na tela é possível clicar no relé de proteção, o qual abrirá um popup, onde é possível visualizar outros valores caso o operador necessite.

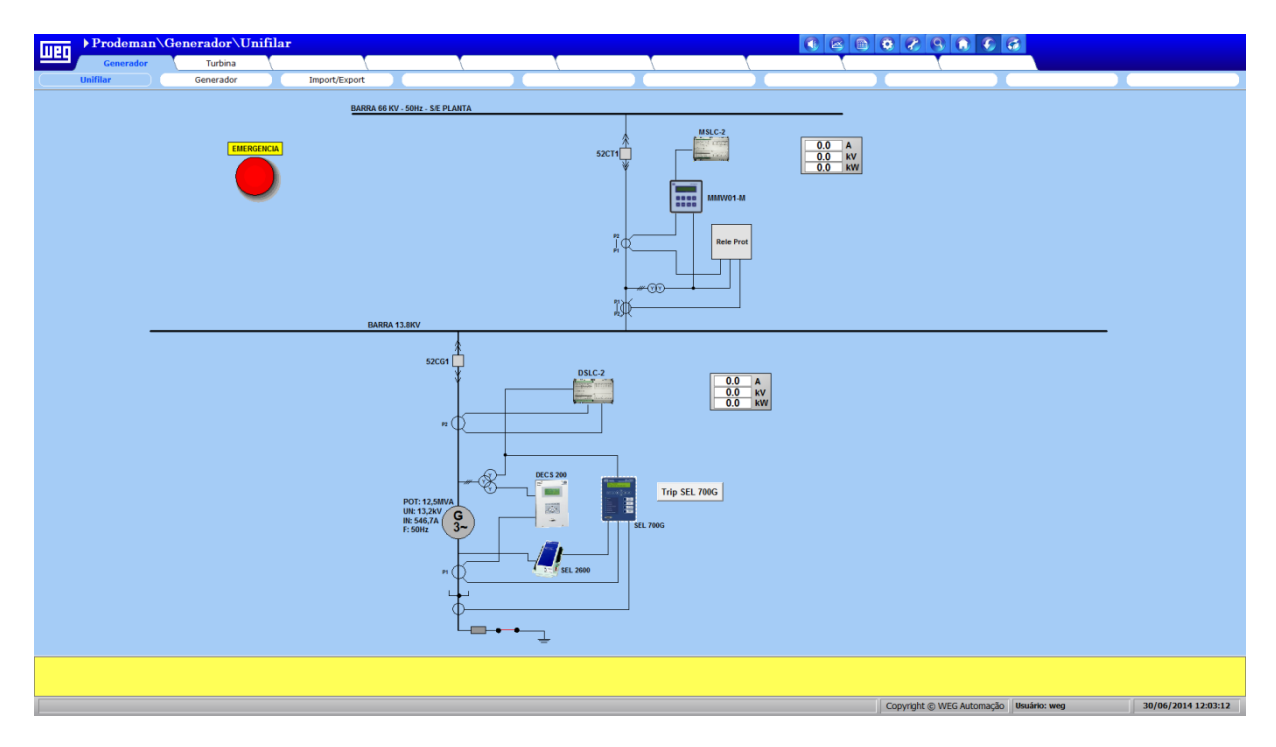

Figura 17 - Tela do diagrama unifilar

# **8.3.6: Turbina**

As telas seguintes são referentes à turbina. O CLP, deste sistema, foi programado pelo seu fabricante, sendo apenas integrado no sistema conforme especificação do mesmo. Na primeira tela temos o sistema de lubrificação (Figura 18), onde são apresentados todos os sinais relevantes para o operador com relação à temperatura, pressão e vibração da turbina e também acompanhar a velocidade de rotação do gerador.

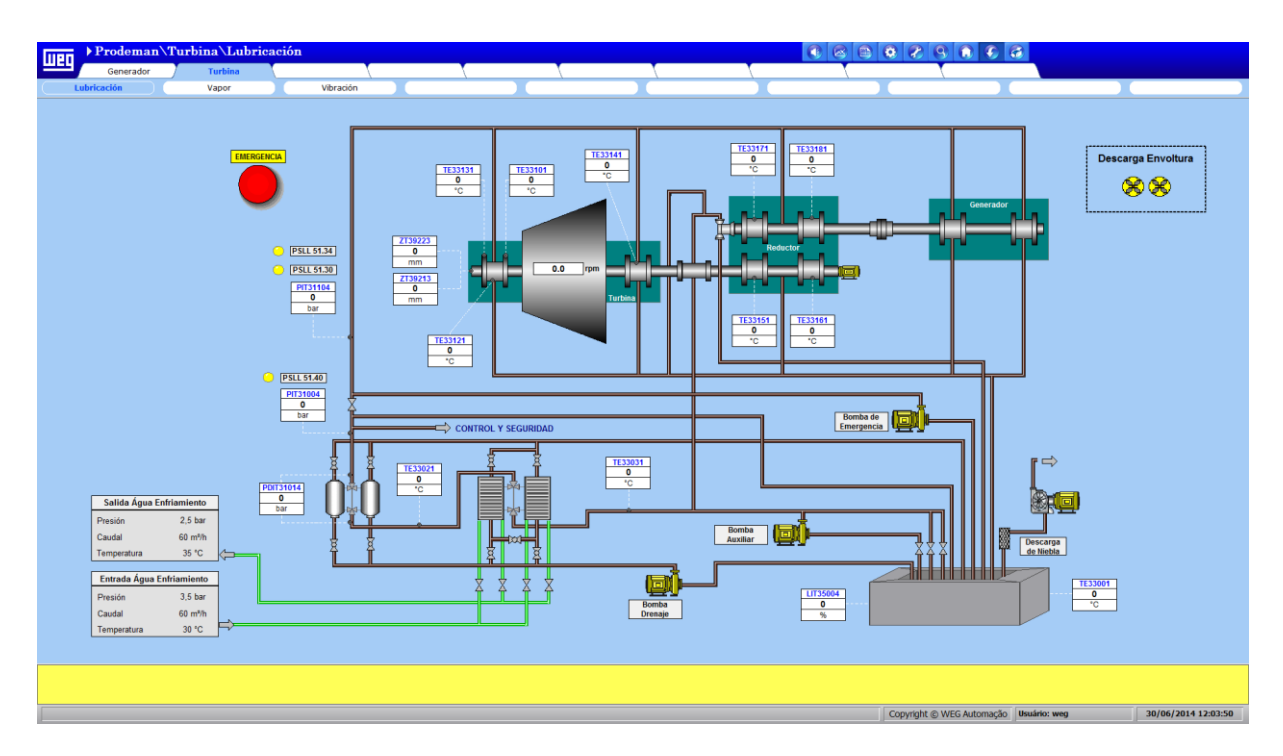

Figura 18 - Tela do sistema de lubrificação da turbina

Na tela seguinte temos o circuito de vapor da turbina (Figura 19), tornando possível para o operador acompanhar o estado de todos os equipamentos envolvidos e visualizar todos os sinais relevantes para o circuito de vapor.

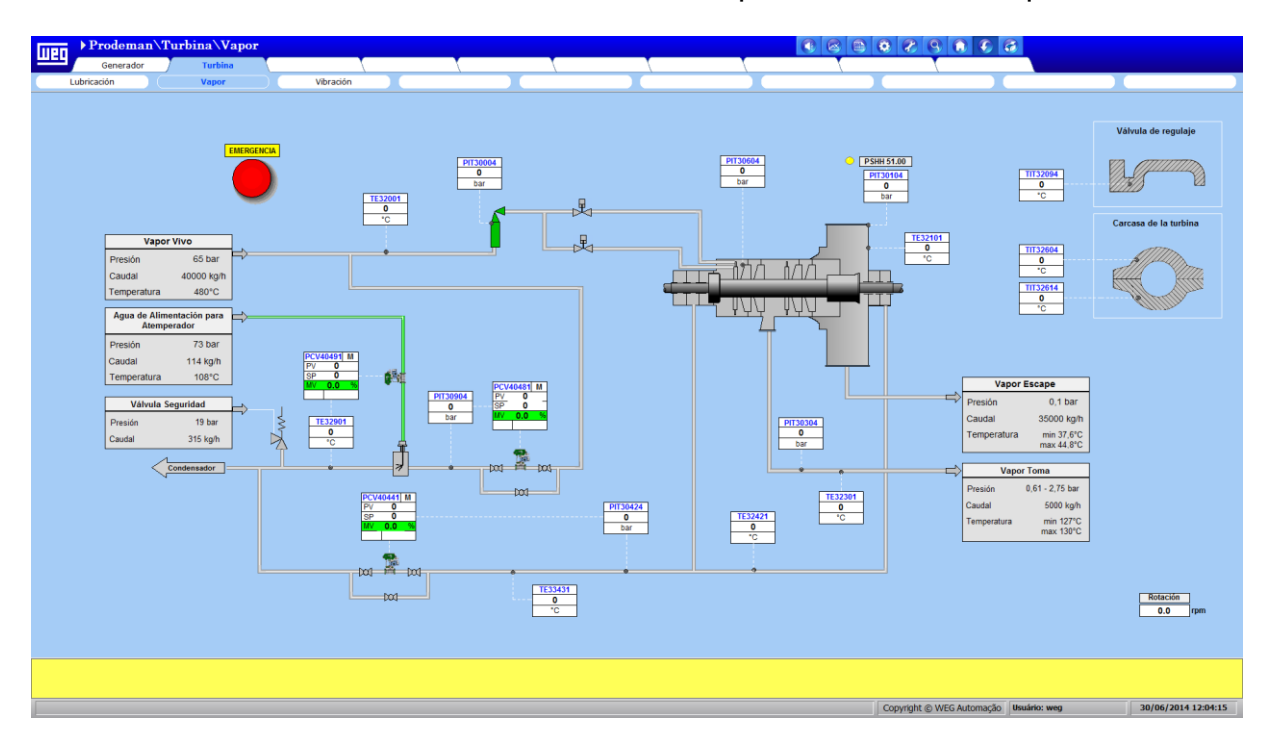

Figura 19 - Tela do sistema de vapor da turbina

A tela de vibração da turbina é representada na Figura 20. Ela contém as medições referentes à vibração e também barras de medição para comparação entre o valor atual das vibrações e os valores de alarme.

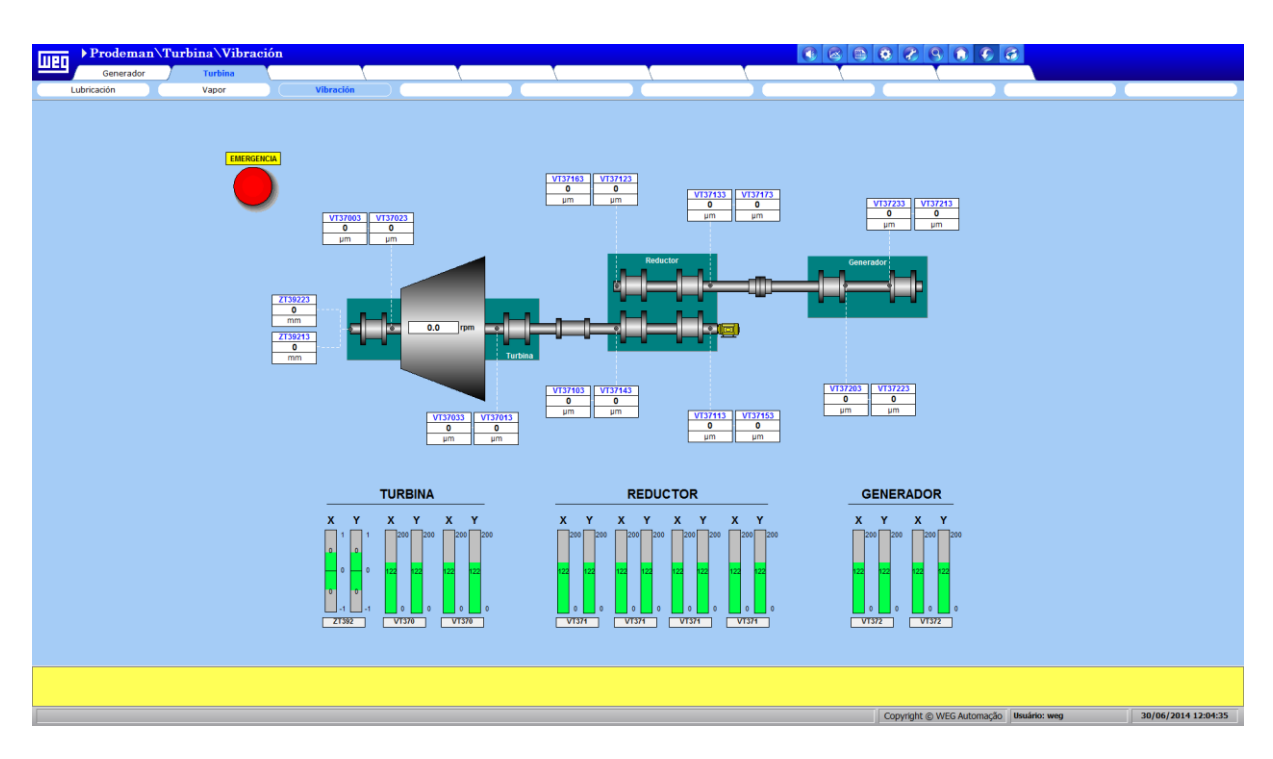

Figura 20 - Tela do sistema de vibração da turbina

# **8.3.7: Gerador**

A Figura 21 mostra a tela principal de monitoramento do gerador elétrico. A tela permite que o usuário do supervisório consiga visualizar com agilidade todas as medições do gerador, bem como os seus eventuais alarmes e/ou alarmes de outro subsistema que interfira no gerador como, por exemplo, TRIP na turbina.

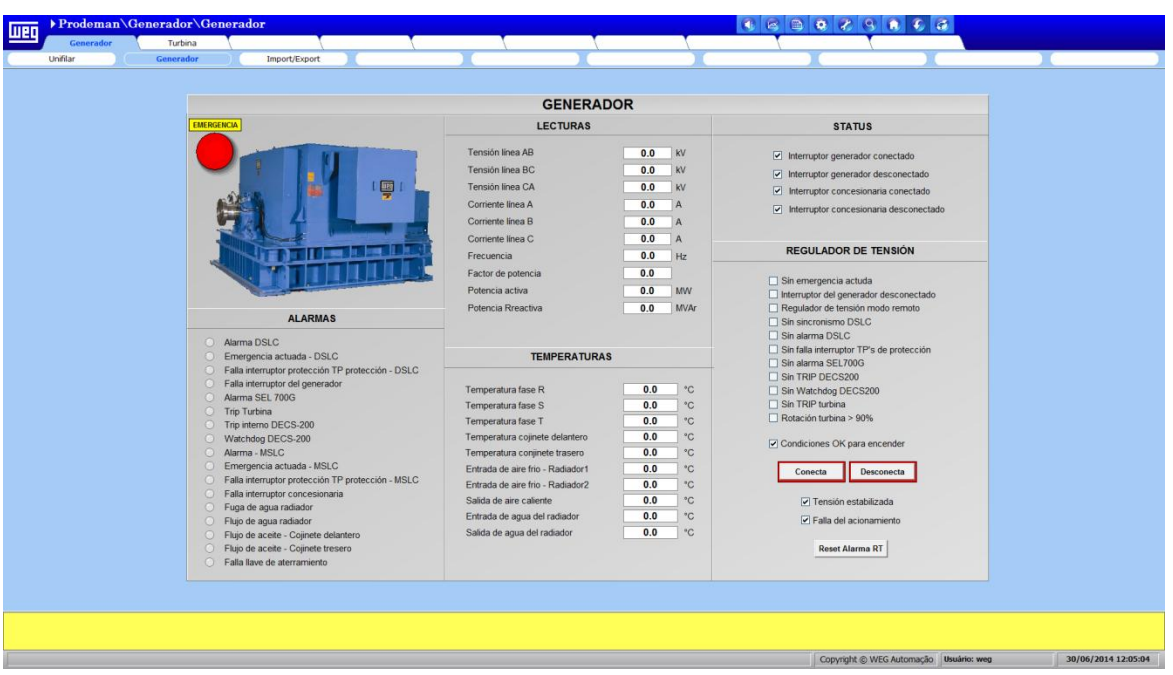

Figura 21 - Tela do gerador

# **8.3.8: Controle de Carga**

Nesta tela se encontram os dados dos equipamentos que fazem o controle de carga, sendo estes o MLSC e o DSLC. Desta forma, possibilita ao operador acompanhar e monitorar o sincronismo com a rede, bem como todas as informações de carga do sistema. Na figura 22 podemos visualizar a tela de importação e exportação de energia.

| Prodeman\Generador\Import/Export<br><b>Luen</b> |                                                                                                    |                                                                                                    |                     |
|-------------------------------------------------|----------------------------------------------------------------------------------------------------|----------------------------------------------------------------------------------------------------|---------------------|
| Generador<br>Turbina                            |                                                                                                    |                                                                                                    |                     |
| Unifilar<br>Generador                           | <b>Import/Export</b>                                                                                                    |                                                                                                    |                     |
|                                                 |                                                                                                    |                                                                                                    |                     |
|                                                 | <b>CONCESIONARIA - MSLC</b>                                                                                                    | <b>GENERADOR - DSLC</b>                                                                                                    |                     |
| <b>EMERGENCIA</b>                               | <b>Lecturas</b>                                                                                                    | <b>Lecturas</b>                                                                                                    | <b>EMERGENCIA</b>   |
|                                                 | kV<br>AB<br>0.0<br>0.0<br>A<br>A<br>kV<br><b>BC</b><br>0.0<br>0.0<br>$\mathbf{B}$<br>A<br><b>Tensión</b><br>Corriente<br>$\mathbf{c}$<br>CA<br>0.0<br>kV<br>0.0<br>$\overline{A}$ | 0.0<br>kV<br>AB<br>0.0<br>A<br>A<br>kV<br>0.0<br>0.0<br><b>Tensión</b><br><b>BC</b><br>Corriente<br>lв<br>A<br>l c<br>CA<br>0.0<br>kV<br>0.0<br>A |                     |
|                                                 | 0.0<br>0.0<br>Hz<br>Tensión en la barra<br>kV<br>Frecuencia barra<br>0.0<br>0.0<br>Hz<br>Potencia activa<br>Frecuencia conces.<br>kW                                              | 0.0<br>0.0<br>Hz<br>Tensión en la barra<br>kV<br>Frecuencia barra<br>0.0<br>0.0<br>Potencia activa<br>kW Frecuencia generador<br>Hz               |                     |
|                                                 | 0.0<br>0.0<br>Potencia reactiva<br>Factor de potencia<br>kVAr                                                                                                    | 0.0<br>0.0<br>Potencia reactiva<br>kVAr Factor de potencia                                                                                        |                     |
|                                                 |                                                                                                    | 0.0<br>Referência carga<br>% Nominal                                                                                                    |                     |
|                                                 | Interruptor de la<br>concesionaria<br><b>Abierto</b>                                                                                                    | 0.0<br>Tensión de excitación<br>Interruptor del<br>generador<br>0.0<br>Corriente de excitación<br><b>Abierto</b>                                  |                     |
|                                                 | Mandos -                                                                                                    | Mandos -                                                                                                    |                     |
|                                                 | <b>Control Import/Export</b><br>Carga da Concesionaria<br>Deshabilita<br>Habilita<br>Descarga<br>Carga                                                                            | Control base de carga<br>Carga del generador<br>Deshabilita<br>Descarga<br>Habilita<br>Carga                                                      |                     |
|                                                 | Ajuste de Carga<br>Ajuste de Tensión                                                                                                    | Ajuste de carga<br>Ajuste de tensión                                                                                                    |                     |
|                                                 | Disminuye<br>Disminuye<br>Aumenta<br>Aumenta                                                                                                    | Disminuye<br>Aumenta<br>Disminuye<br>Aumenta                                                                                                    |                     |
|                                                 | Referencia Remota de Carga<br>Referencia Remota Reactiva                                                                                                    | Referencia Remota de carga<br>Referencia Remota Reactiva                                                                                          |                     |
|                                                 | Habilita<br>Deshabilita<br><b>Habilita</b><br>Deshabilita<br>0.0<br><b>SP</b><br><b>MW</b><br>0.0<br><b>KVar</b><br><b>SP</b>                                                     | Habilita<br>Deshabilita<br><b>Habilita</b><br>Deshabilita<br>0.0<br>0.0<br><b>MW</b><br>KVar<br><b>SP</b><br><b>SP</b>                            |                     |
|                                                 | Sincronismo                                                                                                    | Regulador de Tensión<br>Sincronismo                                                                                                    |                     |
|                                                 | $\circ$<br><b>Condiciones sincronismo</b>                                                                                                    | Condiciones para conectar RT<br>Condiciones sincronismo                                                                                           |                     |
|                                                 | Abortar<br>Sincroniza                                                                                                    | Sincroniza<br>Conecta<br>Desconecta<br>Aborta                                                                                                    |                     |
|                                                 |                                                                                                    |                                                                                                    |                     |
|                                                 |                                                                                                    |                                                                                                    |                     |
|                                                 |                                                                                                    |                                                                                                    |                     |
|                                                 |                                                                                                    | Copyright @ WEG Automação Usuário: weg                                                                                                    | 30/06/2014 12:05:19 |

Figura 22 - Tela de controle de Carga

# **8.3.9: Arquitetura**

Esta aba proporciona a visão da arquitetura de comunicação de todo o sistema, a qual mostra todos os dispositivos que estão interligados via rede.

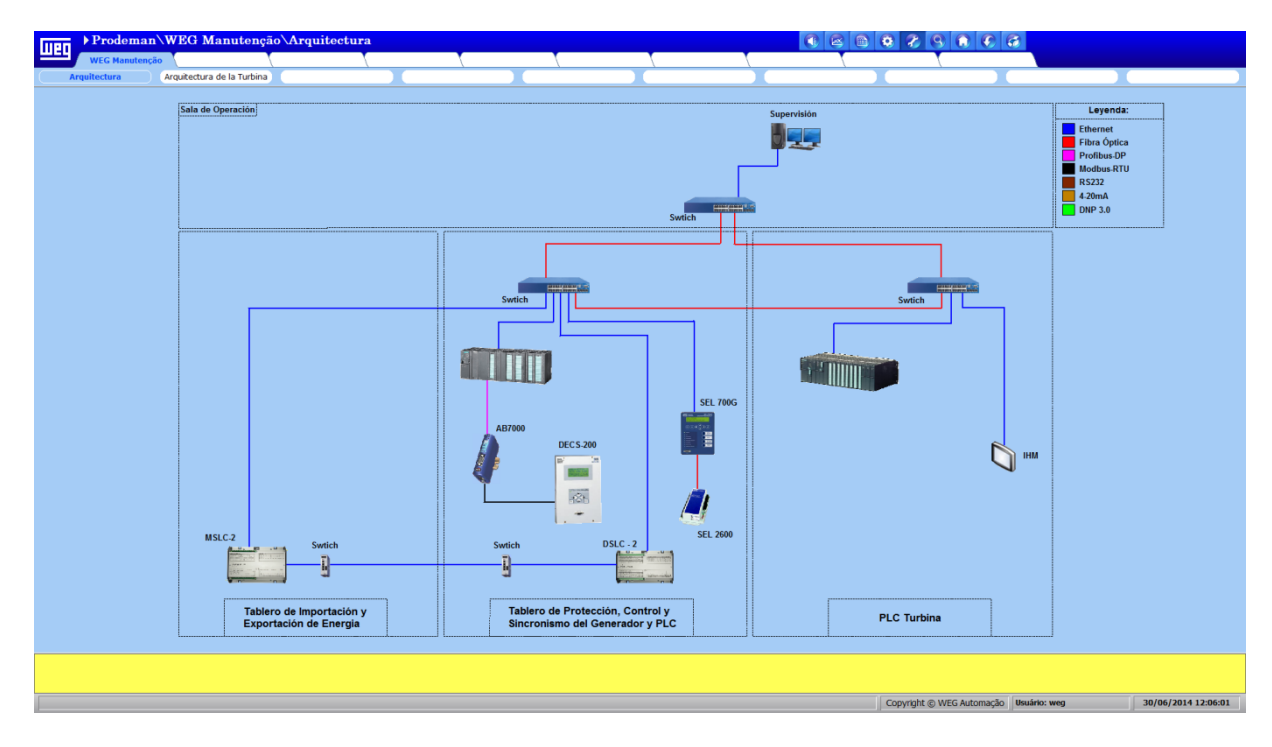

Figura 23 - Tela da arquitetura do sistema

# **8.3.10: Relatórios**

Na aba *Reportes* (Figura 24), possibilita ao operador selecionar qual subsistema ele quer obter o relatório e, posteriormente, ele escolhe o período de inicio e fim do relatório. Na aba *Export* é possível exportar históricos de medições para o Excel para futura alteração ou impressão.

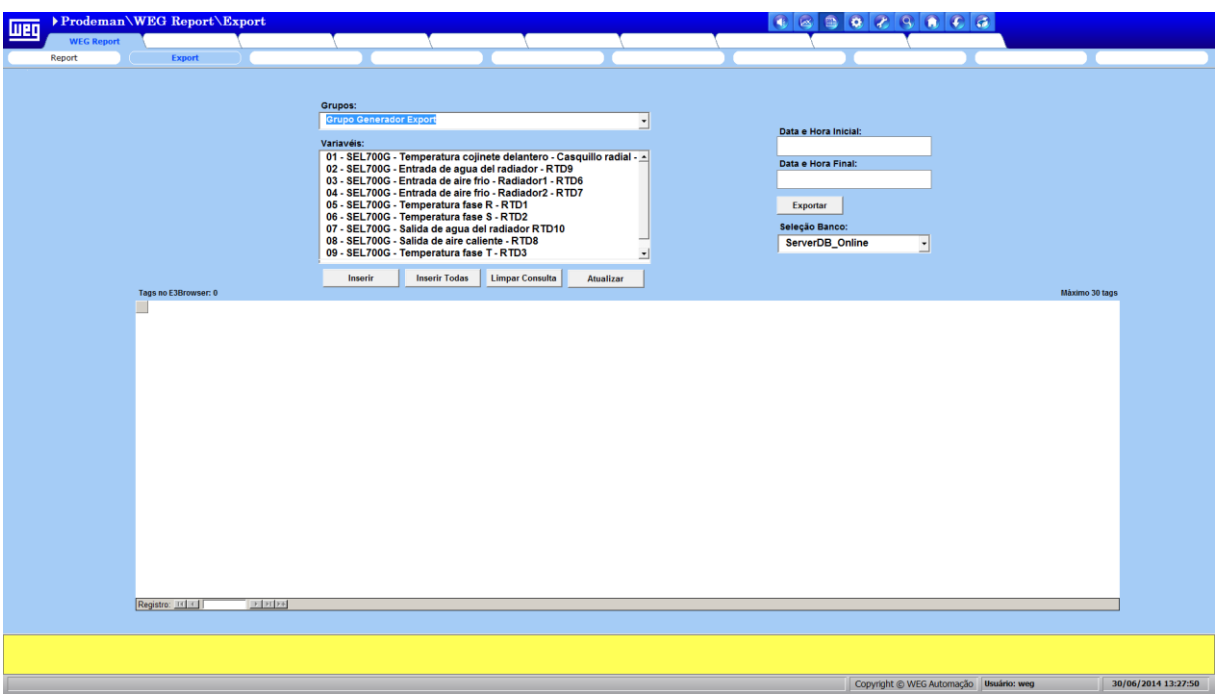

Figura 24 - Tela de relatórios

# **8.3.11: Explorer**

A tela *explorer* fornece ao usuário um mapa sobre as telas do sistema, podendo facilitar a busca por alguma tela específica mostrando claramente a localização da tela e sub-tela desejada.

| Prodeman\WEG Explorer |                          |               |        |                                                                                    |                                                                                                    |                                          |                                                       |
|-----------------------|--------------------------|---------------|--------|------------------------------------------------------------------------------------|----------------------------------------------------------------------------------------------------|------------------------------------------|-------------------------------------------------------|
| <b>WEG Explorer</b>   |                          |               |        |                                                                                    |                                                                                                    |                                          |                                                       |
|                       |                          |               |        | serão telas especiais como alarmes, gráficos, relatórios, engenharia e manutenção. | Nas árvores de navegação abaixo quando indicado "Aba: n" (n é o número da tela principal), representam as telas principais e respectivas subtelas. Quando não existir esta indicação, |                                          | $\bullet$<br>$\bullet$<br>Visualização<br>Página: 1/2 |
| Aba: 1<br>Generador   | Aba: 2<br><b>Turbina</b> | <b>Aba: 3</b> | Aba: 4 | Aba: 5                                                                             | Aba: 6                                                                                                    | Aba: 7                                   | Aba: 8                                                |
| <b>Unifilar</b>       | Lubricación              |               |        |                                                                                    |                                                                                                    |                                          |                                                       |
| Generador             | Vapor                    |               |        |                                                                                    |                                                                                                    |                                          |                                                       |
| <b>Import/Export</b>  | Vibración                |               |        |                                                                                    |                                                                                                    |                                          |                                                       |
|                       |                          |               |        |                                                                                    |                                                                                                    |                                          |                                                       |
|                       |                          |               |        |                                                                                    |                                                                                                    |                                          |                                                       |
|                       |                          |               |        |                                                                                    |                                                                                                    |                                          |                                                       |
|                       |                          |               |        |                                                                                    |                                                                                                    |                                          |                                                       |
|                       |                          |               |        |                                                                                    |                                                                                                    |                                          |                                                       |
|                       |                          |               |        |                                                                                    |                                                                                                    |                                          |                                                       |
|                       |                          |               |        |                                                                                    |                                                                                                    |                                          |                                                       |
|                       |                          |               |        |                                                                                    |                                                                                                    |                                          |                                                       |
|                       |                          |               |        |                                                                                    |                                                                                                    | Copyright @ WEG Automação   Usuário: weg | 30/06/2014 13:27:11                                   |

Figura 25 - Tela explorer

# **8.4: Testes de Hardware**

Os testes de integração do software com o hardware consistem na verificação do comportamento do hardware e do software de controle do CLP e se estes estão interagindo conforme o esperado.

Os testes de integração foram realizados na WEG para evitar a necessidade de retrabalho em campo, sendo que estes consistiram no teste da rede de comunicação, verificando se os dispositivos inteligentes (*soft-starters*, rele de proteção, sincronizadores e reles de proteção) estão se comunicando corretamente com o CLP e se os comandos do CLP estão sendo computados corretamente pelos dispositivos inteligentes.

Os testes de integração do CLP com os equipamentos físicos, como motores, sensores digitais, sensores analógicos, atuadores, válvulas e outros, serão feitos apenas durante a etapa de comissionamento do projeto. Os testes das lógicas de intertravamentos do CLP, embora seja programada minuciosamente e revisada por outro programador antes de ser aplicada, também serão realizados somente durante a etapa de comissionamento.

Para a realização dos testes, segue-se um roteiro pré-estabelecido de tarefas a cumprir para garantir que caso haja algum erro na montagem do painel, este seja descoberto dentro da própria WEG, reduzindo os esforços e custos para a sua correção.

#### **8.5: Testes do Sistema Supervisório**

Os testes de software consistem em verificar se a comunicação do sistema supervisório com o CLP está de acordo e também se o supervisório está corretamente configurado.

Para realizar os testes de software, é levantada uma relação de toda a operação de comunicação entre o sistema supervisório e o CLP. Isso envolve os comandos enviados do sistema supervisório, leitura das entradas digitais do CLP, leitura de pontos relevantes na memória, leitura das entradas analógicas. Após definido onde ocorre a comunicação do CLP com o supervisório, cada ponto é

testado, garantindo que o endereçamento do CLP pelo supervisório realizado em cada elemento das telas está correto.

Este tipo de teste é fundamental para garantir que o responsável pelo comissionamento de software tenha como preocupação apenas a implementação de novas funções pedidas pelo cliente em campo e a realização de tarefas exclusivas do campo, como a parametrização dos dispositivos do sistema.
## **Capítulo 9: Conclusões e Perspectivas**

Este trabalho de fim de curso deu a oportunidade ao acadêmico de conhecer a área de desenvolvimento de software supervisórios, a qual o mesmo não havia tido contato até o momento, de modo a compreender seu uso e sua importância para este tipo de aplicação e para a indústria.

Também propiciou um aprofundamento na programação de CLPs, principalmente na linguagem ladder, a qual é amplamente utilizada no ambiente industrial. Neste trabalho foram aplicadas técnicas de desenvolvimento de software, de modo a ser o mais compreensível possível, no caso de futuras modificações, como a utilização de uma estrutura para nomear as tags, o que facilita o reconhecimento da variável e sua função no sistema.

Além do aprendizado adquirido com relação à linguagem ladder e no desenvolvimento de um sistema supervisório, foi possível conhecer um pouco de como um projeto deste porte é criado e quais são as etapas de seu desenvolvimento.

Neste projeto foi desenvolvido um sistema de supervisão e controle para uma pequena central termoelétrica. Foi apresentado o sistema de geração de energia com suas respectivas peculiaridades de funcionamento, os requisitos, o processo de implementação e o aspecto final do sistema desenvolvido.

Após a conclusão do desenvolvimento do projeto foram realizados testes de painel em fábrica pela seção de projetos elétricos. Após o painel liberado, iniciou-se o teste de software, que inclui testes de comunicação entre o supervisório e outros equipamentos para verificar se o seu funcionamento está conforme planejado. Também são realizados testes para verificar se os módulos do CLP estão recebendo e enviando corretamente os sinais de entrada e saída, bem como a comunicação do CLP com outros equipamentos via ethernet e rede profibus.

Para cada etapa do projeto era definido um prazo, os quais foram respeitados sem necessidade de adiamentos nas datas de entrega. Com relação aos desenhos das telas do supervisório, para considerar a tela como aprovada era necessário sempre passar primeiro pelo cliente, sendo que a maioria das telas foi aprovada na

primeira verificação do cliente, o qual solicitou pequenas modificações em algumas delas.

Como perspectiva, se tem o start-up do sistema na Argentina, o qual está planejado para setembro de 2014.

Como destaque neste projeto, podemos citar o grande crescimento profissional, pois este proporcionou uma experiência de trabalho em equipe, com engenheiros, com técnicos e com projetistas de grande experiência na área de energia, transformando o trabalho em um grande aprendizado.

## **Bibliografia:**

- [1] WEG Equipamentos Elétricos S.A., "Manual da Gestão da Qualidade da WEG Automação", Jaraguá do Sul, SC, 2013.
- [2] WEG Equipamentos Elétricos S.A., "Soluções WEG para Automação de Processos", Jaraguá do Sul, SC, 2013.
- [3] Jornal Ambiente Brasil, Definição de usina termelétrica, Disponível em <http://ambientes.ambientebrasil.com.br/energia/termeletrica/usina\_termeletric a.html>
- [4] Altafini, C. R., "Apostila sobre Caldeiras", Curso de Engenharia Mecânica, UCS, Caxias do Sul, RS, 2002.
- [5] Smar. "Instrumentação para Caldeiras", Sertãozinho, SP, 1997.
- [6] Grupo TGM, "Apostila de Treinamento TGM", Sertãozinho, SP, 2013.
- [7] WEG Equipamentos Elétricos S.A., "Turbogeradores WEG", Jaraguá do Sul, SC, 2014.
- [8] WEG, "Centro de Treinamento de Clientes: Geração e Distribuição de Energia", Jaraguá do Sul, SC, 2012.
- [9] Da Silva, J. N. R. J., "Sintonia Ótima de Regulador Automático de Tensão e Estabilizador de Sistema de Potência Utilizando Algoritmo de Otimização por Exame de Partículas", Fortaleza, CE, 2012.
- [10] Basler Electric "Instruction manual for DECS-200", USA, 2001.
- [11] Woodward, "Digital Synchronizer and Load Control Manual", Stuttgart, Germany, 2012.
- [12] Woodward, "Master Synchronizer and Load Control Manual", Stuttgart, Germany, 2012.
- [13] Burin, T. S., "Supervisão e Controle de Sistema de Cogeração de Energia", Jaraguá do Sul, SC, 2007, Projeto de Fim de Curso, Graduação em Engenharia de Controle e Automação, UFSC.
- [14] Tomelin, A. L., "Desenvolvimento de Software para a Automação de uma Pequena Central Termoelétrica", Jaraguá do Sul, SC, 2010, Projeto de Fim de Curso, Graduação em Engenharia de Controle e Automação, UFSC.
- [15] Elipse Software Ltda., "Manual do Usuário E3",Porto Alegre, RS, 2008.
- [16] WEG Equipamentos Elétricos S.A., "Nota Técnica 9", Jaraguá do Sul, SC, 2013.
- [17] WEG Equipamentos Elétricos S.A., "Manual de Operação do Sistema de Supervisão", Jaraguá do Sul, SC, 2014.